# **Die Nadel, die Diele und die Zahl π**

# **Das Buffonsche Nadelproblem**

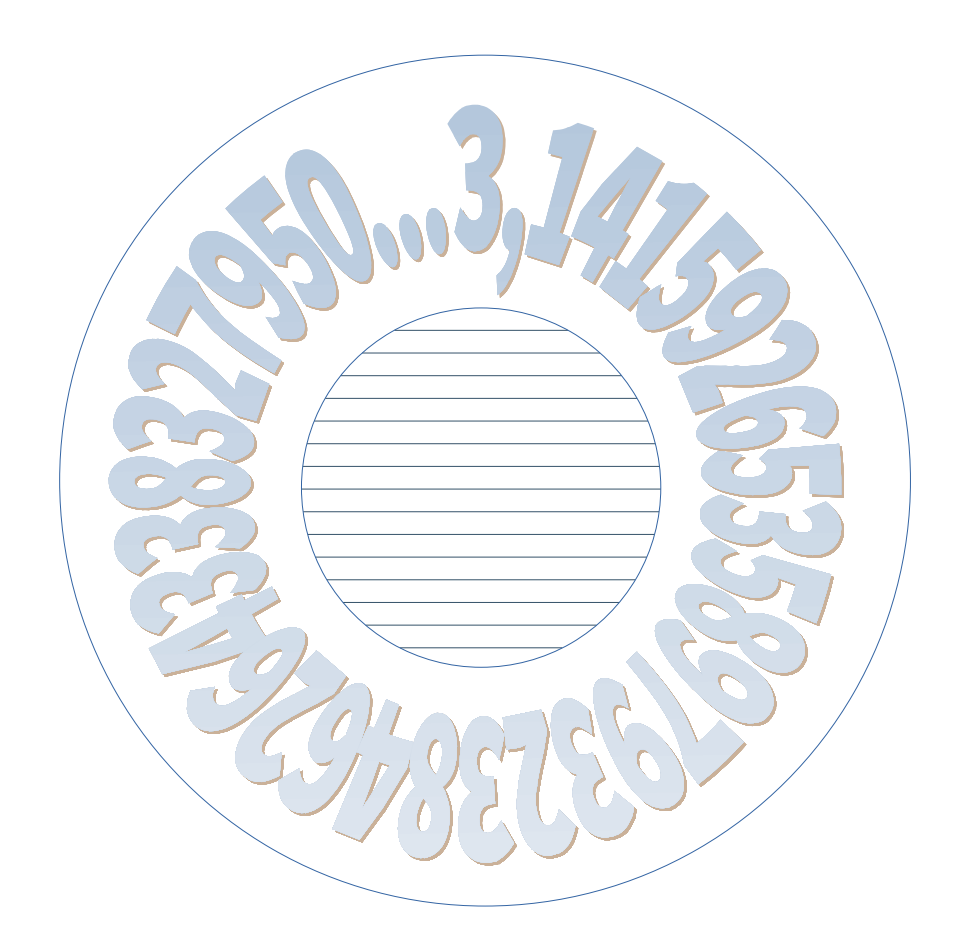

# **Januar 2024**

# **Dr. Bernd Ragutt**

# Inhaltsverzeichnis

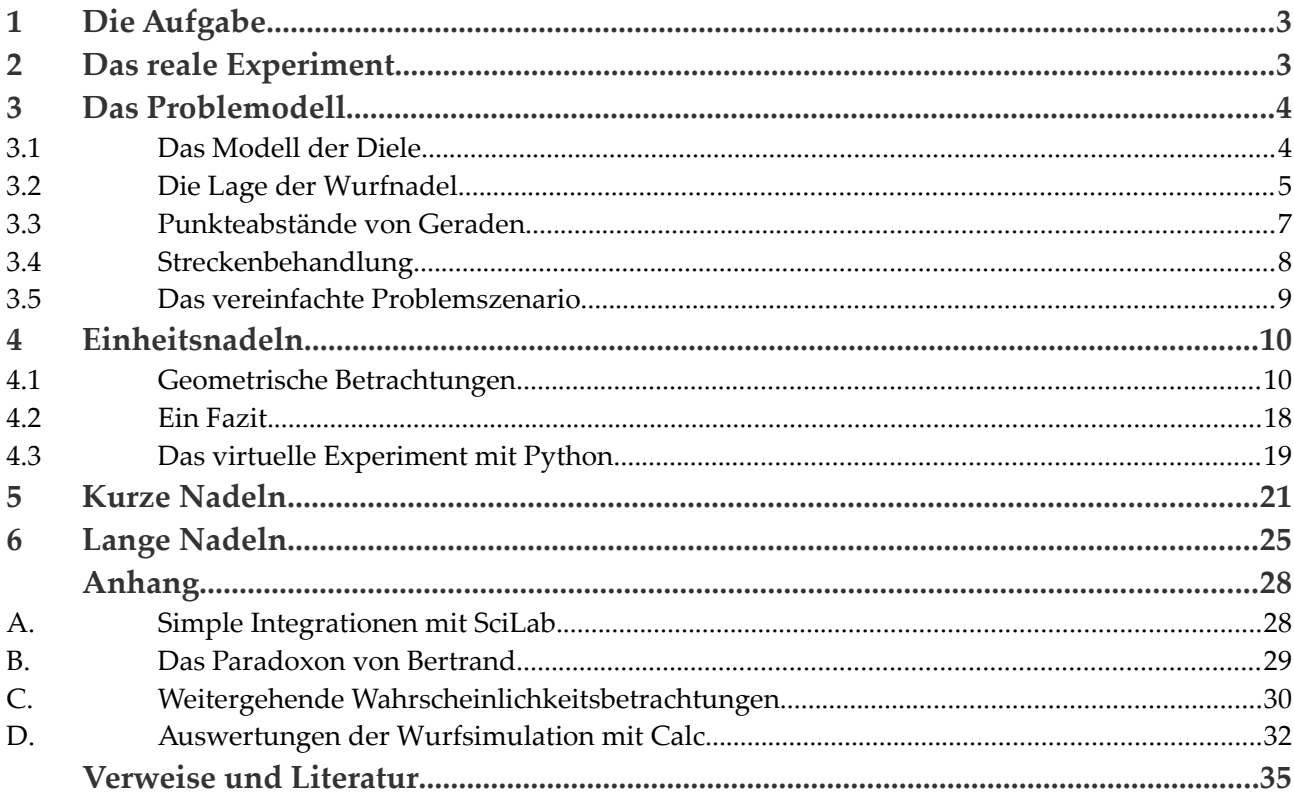

# <span id="page-2-0"></span>**1 Die Aufgabe**

Die Kreiszahl  $\pi$  ist eine wundersame Zahl mit wundersamen Eigenschaften, die in Problemstellungen auftaucht, in denen ihr Erscheinen heutzutage kein Erstaunen mehr auslöst, so wie etwa in der Eulerschen Gleichung e $^{\mathrm{i}\pi}$ +1=0, wo die Zahl  $\pi$  leicht erkennbar in ihrem angestammten Zuhause der Kreisfunktionen wirkt.

Nicht so hier beim Buffonsche Nadelproblem – fand ich damals jedenfalls, als mir das Dielenproblem zum ersten Mal über den Weg lief und ich las, dass die Zahl  $\pi$  in die Lösung einginge.

In alten Häusern gibt es sie noch, die Diele, den Hausflur mit einem Bretterfußboden, der aus Dielen, langen, schmalen Brettern, gezimmert wurde, Dielen, die so gerne knarzen, im Alter schließlich ausgetreten sind und am Ende morsch werden. In so einer Diele fällt ihnen eine Stricknadel zu Boden, die gerade so lang wie eine einzelne Diele, also ein Dielenbrett, breit ist; und diese Nadel landet gerade nur auf *einem* dieser Dielenbretter längs dessen langer Dielenseite. Das macht sie stutzig. Wie der Zufall es will? Wie will es der Zufall? Also lassen sie die Nadel erneut fallen, sie fällt und landet nun quer zu den Holzdielen auf deren *zwei* an der Zahl*.* Und eine Landung auf *drei* Dielenbrettern? Klar, eine längere Stricknadel müsste her.

Die Frage - und somit die Aufgabe - stellt sich, wie wahrscheinlich es eigentlich ist, dass die Nadel auf zwei Dielenbretter oder eben auf genau nur einem Dielenbrett landet. Und mit der Antwort sollte auch geklärt sein, wieso die Zahl  $\pi$  hier eine Rolle spielt.

# <span id="page-2-1"></span>**2 Das reale Experiment**

Mein Versuch, im Badezimmer mit einem passend zugeschnittenen Holzstäbchen zu auswertbaren Zahlen zu gelangen, scheiterte kläglich. Es war schnell ersichtlich, dass die breiten und rauhen Fliesenfugen zumeist die Ruhelage des Holzstäbchens mitbestimmten und somit dem waltenden Zufall ein Schnippchen schlugen.

Dem Theoretiker liegt das Experiment auch nicht so sehr am Herzen, er legt das Holzstäbchen beiseite, legt sich Grips, Stift und Papier zurecht und schaltet die elektronischen Helferlein dazu.

# <span id="page-3-1"></span>**3 Das Problemodell**

### <span id="page-3-3"></span><span id="page-3-0"></span>**3.1 Das Modell der Diele**

Das Problem lässt sich als ein zweidimensionales in der Ebene darstellen, der Wurf in der dritten Dimension soll keine weitere Rolle spielen, außer dass die Nadel ,zufällig' irgendwo auf der Diele landet.

Als Modell der Diele mit ihren Dielenbrettern wird eine Schar paralleler Geraden in der Ebene ausgebreitet, siehe [»Abbildung 1: Modell der Diele \(Dielenausschnitt\)](#page-3-2)«. Die Geraden stehen für die Ränder der Dielenbretter. Fugen zwischen den Dielenbrettern gibt es keine. Der Abstand dieser Geraden (und damit die Breite der einzelnen Diele) wird zu-nächst auf [1](#page-3-4) Längeneinheit $^{\rm 1}$  festgelegt.

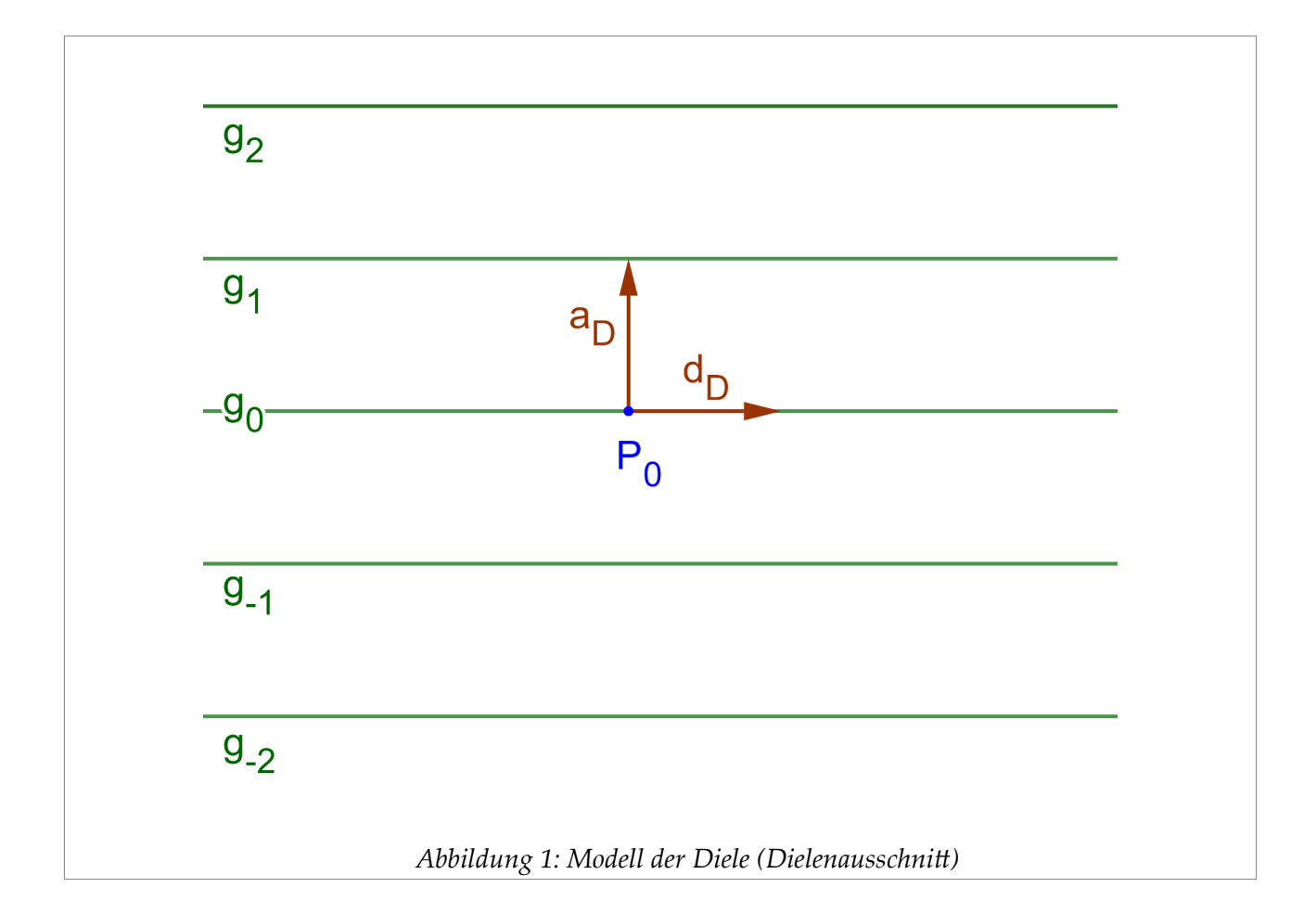

<span id="page-3-2"></span>Die Anzahl und die Ausdehnung der Geraden sei unbeschränkt. Diese Geradenschar wird charakterisiert durch den horizontalen Richtungsvektor d<sub>D</sub> für die Geraden und den vertikalen Abstandsvektor a<sub>D</sub> der aktuellen Länge 1 LE zwischen benachbarten Geraden. Das tiefgestellte D steht für Diele. Der ansonsten willkürliche  $P_0$  markiert einen beliebigen Punkt auf der Referenzgeraden  $g_0$ .

<span id="page-3-4"></span>Die Einheitsvektoren  $\hat{\boldsymbol{d}}_{\scriptscriptstyle D}$  und  $\hat{\boldsymbol{a}}_{\scriptscriptstyle D}$  stehen senkrecht aufeinander, ihr Skalarprodukt verschwindet daher.

 $\hat{a}_{D} \cdot \hat{d}_{D} = 0$ 

Die Punkte  $P_n(t)$  der n-ten Geraden  $g_n$  liefert  $e$ ine parametrische Geradengleichung.

### $(t) = (P_0 + n \hat{a}_D) + t \hat{d}_D n \in \mathbb{Z}, t \in \mathbb{R}$

Die Wurfnadel wird als eine eindimensionale Strecke modelliert. Die Streckenenden werden nicht unterschieden. Die Länge der Strecke und der Abstand der Dielengeraden sollen zunächst übereinstimmen.

#### <span id="page-4-0"></span>**3.2 Die Lage der Wurfnadel**

Um die Lage der Wurfnadel oder Strecke in der Dielenebene zu beschreiben, wähle ich 2 Größen, erstens den zweidimensionalen Ort  $P_M$  des Mittelpunktes der Strecke und zweitens einen Winkel α<sub>s</sub>∈(-<sup>π</sup>/<sub>2</sub>, <sup>π</sup>/<sub>2</sub>], der die Orientierung der *S*trecke bezogen auf eine feste Achse festlegt. Als Drehpunkt des Winkels bietet sich der Mittelpunkt  $P_M$  an und als Bezugsachse des Winkels das Lot vom Mittelpunkt  $P_M$  auf die parallelen Geraden.

Es wird sich zeigen, dass sich die Zahl der relevanten Freiheitsgrade von 3 auf 2 reduziert. Schneidet die Strecke nämlich eine beliebige Gerade, so wird diese Gerade auch geschnitten, wenn man die Strecke in Richtung der Geraden verschiebt; ebenso wird wieder eine Gerade geschnitten, wenn die Strecke in vertikaler Richtung um ein ganzzahliges Vielfaches der Breite eines Dielenbrettes verschoben wird.

Für die Frage "Schnittpunkt von Strecke und Gerade: Ja oder Nein?" ist daher neben dem Orientierungswinkel der Strecke α<sub>s</sub> nur die relative Lage der Strecke zur *nächstgelegenen* Gerade von Bedeutung. Diese relative Lage wird durch den lotrechten Abstand a<sub>M</sub> des Streckenmittelpunktes P<sub>M</sub> zur nächstgelegenen Geraden beschrieben, wobei hier das , nächstgelegen' bedeutet, dass der Abstand a<sub>M</sub> auf Werte aus dem Intervall (-1/2, 1/2] beschränkt ist, denn nur unter dieser Bedingung kann es überhaupt diesen Schnittpunkt mit der nächstgelegenen Geraden geben.

Jedes Parameterpaar (a<sub>M</sub>, α<sub>S</sub>)∈(-½, ½]⊗(-"/<sub>2</sub>, "/<sub>2</sub>] steht dann für eine Menge von äquivalenten Strecken und bezeichnet somit eine Äquivalenzklasse von Strecken, als deren ein Repräsentant diejenige Strecke gewählt werden kann, die mit dem Abstand a<sub>M</sub> nächst-gelegen zur Geraden go liegt. Siehe dazu die folgende [Abbildung 2.](#page-5-0)

<span id="page-5-0"></span>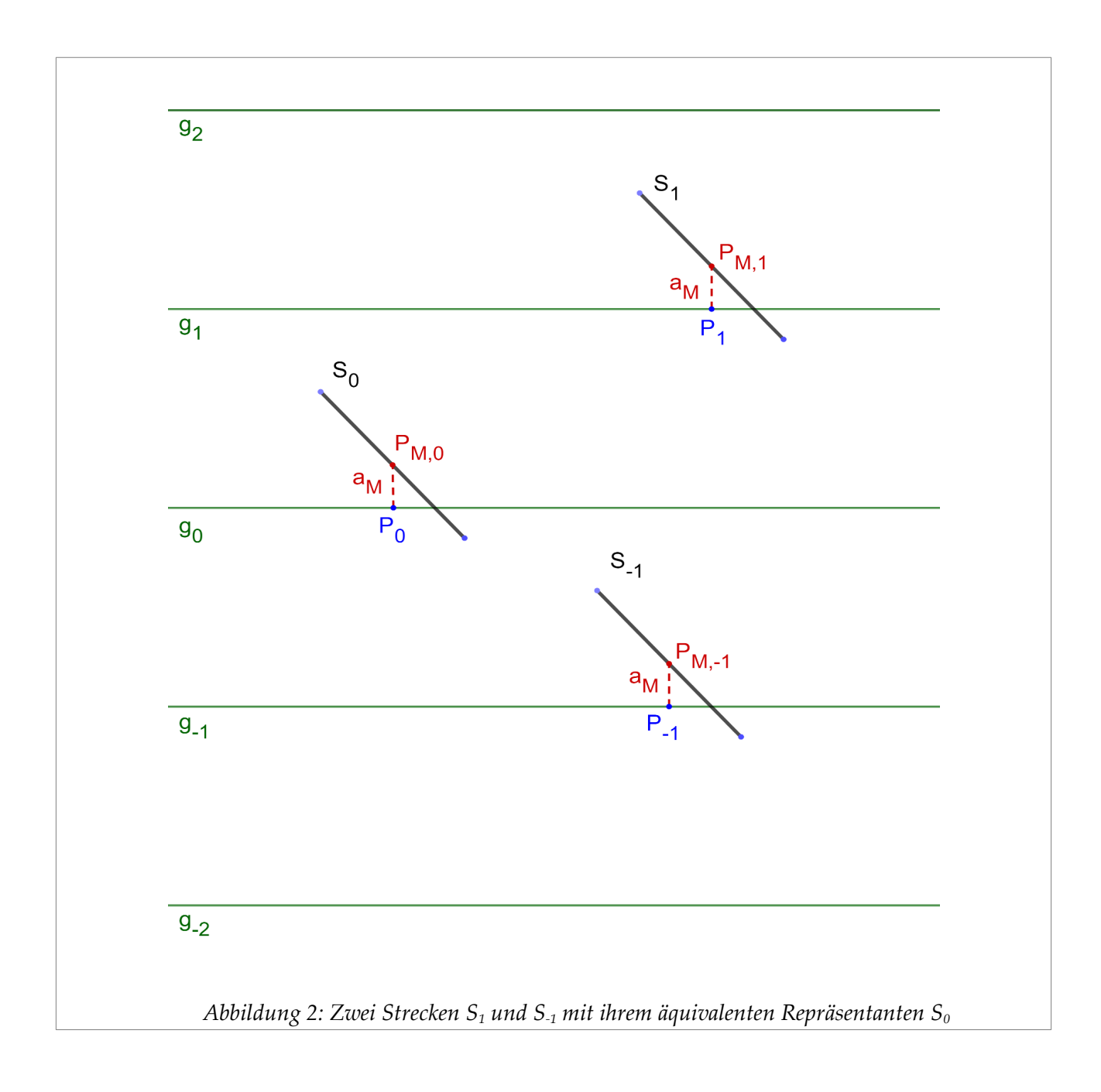

#### <span id="page-6-0"></span>**3.3 Punkteabstände von Geraden**

Sei  $P_0$  ist ein Punkt auf der Geraden  $g_0$ . In der Dielenebene ergibt sich der lotrechte Abstand eines beliebigen Punktes P von der Geraden  $g_0$  als die Länge des Vektors, den man erhält, wenn man den Vektor (P –  $P_0$ ) auf den auf  $g_0$  senkrecht stehenden Einheitsvektor  $\hat{a}_p$  projiziert; siehe dazu die folgende [Abbildung 3](#page-6-1).

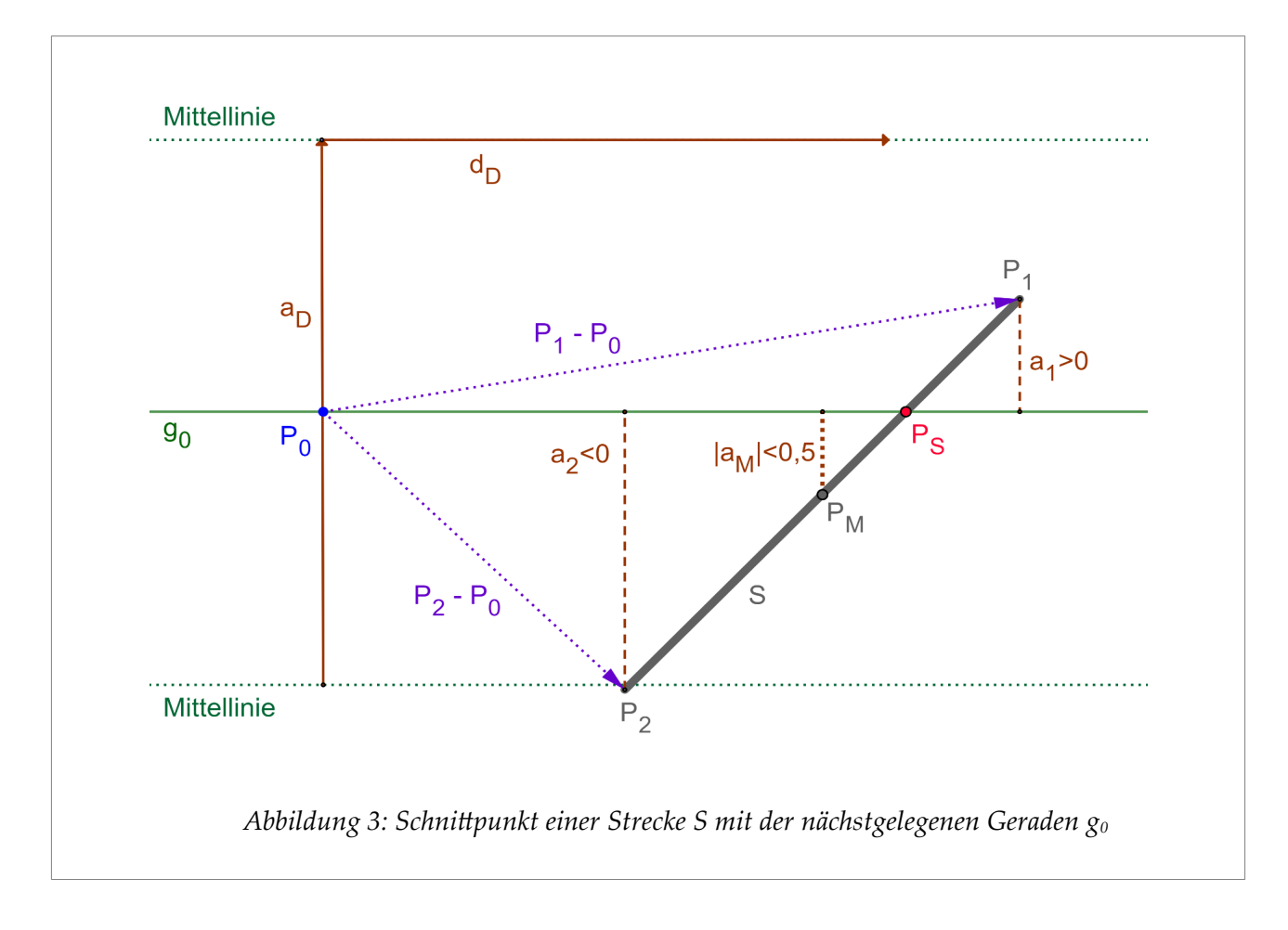

Es gilt also für die Abstände der Punkte  $P_M$ ,  $P_1$  und  $P_2$  von der geraden g<sub>0</sub>:

<span id="page-6-1"></span>
$$
a_M = \hat{a}_D \cdot (P_M - P_0) \qquad a_1 = \hat{a}_D \cdot (P_1 - P_0) \qquad a_2 = \hat{a}_D \cdot (P_2 - P_0)
$$

Der Punkt  $P_1$  liegt hier, bezogen auf die Gerade  $g_0$ , in der oberen Halbebene, also in der Halbebene, in die der Normalenvektor  $\bm{\hat{a}}_{\scriptscriptstyle{D}}$  zeigt. Der Abstand a<sub>1</sub> des Punktes P<sub>1</sub> von der Geraden  $g_0$  ist dann positiv. Die Punkte  $P_2$  und  $P_M$  liegen in der unteren Halbebene, die Abstände  $a_2$  und  $a_M$  sind negativ.

Eine Strecke ist die geradlinig durchgehende Verbindung zwischen zwei Endpunkten. Hat der eine Endpunkt der Strecke einen positiven Abstand zur Geraden  $g_0$  und der andere Eckpunkt einen negativen, so muss es einen Punkt auf der Strecke geben, der den Abstand 0 zur Geraden hat. Dieser Punkt ist der Schnittpunkt P<sub>s</sub> zwischen Strecke und Geraden.

Die so definierten Abstände sind unabhängig davon, wo der Punkt  $P_0$  auf der Geraden  $g_0$ 

$$
\widetilde{P}_0 = (P_0 + \lambda \hat{d}_D) \quad \lambda \in \mathbb{R}
$$

$$
\widetilde{a}_M = \hat{a}_D \cdot (P_M - \widetilde{P}_0)
$$

liegt. Denn für einen Punkt  $\widetilde{P}_0$ , der um den Wert λ auf der Geraden verschoben wird, gilt:

$$
\widetilde{a}_M = \hat{a}_D \cdot (P_M - P_0) + \lambda (\hat{d}_D \cdot \hat{a}_D) = a_M
$$

### <span id="page-7-0"></span>**3.4 Streckenbehandlung**

Gegeben sei nun der Mittelpunkt  $P_M$  einer Strecke S der Länge 1 LE; zudem sei der Winkel  $\alpha_S$  bekannt, um den die Strecke S um den Punkt  $P_M$  aus der Vertikalen (im Uhrzeigersinn) herausgedreht ist; siehe dazu die folgende [Abbildung 4](#page-7-1).

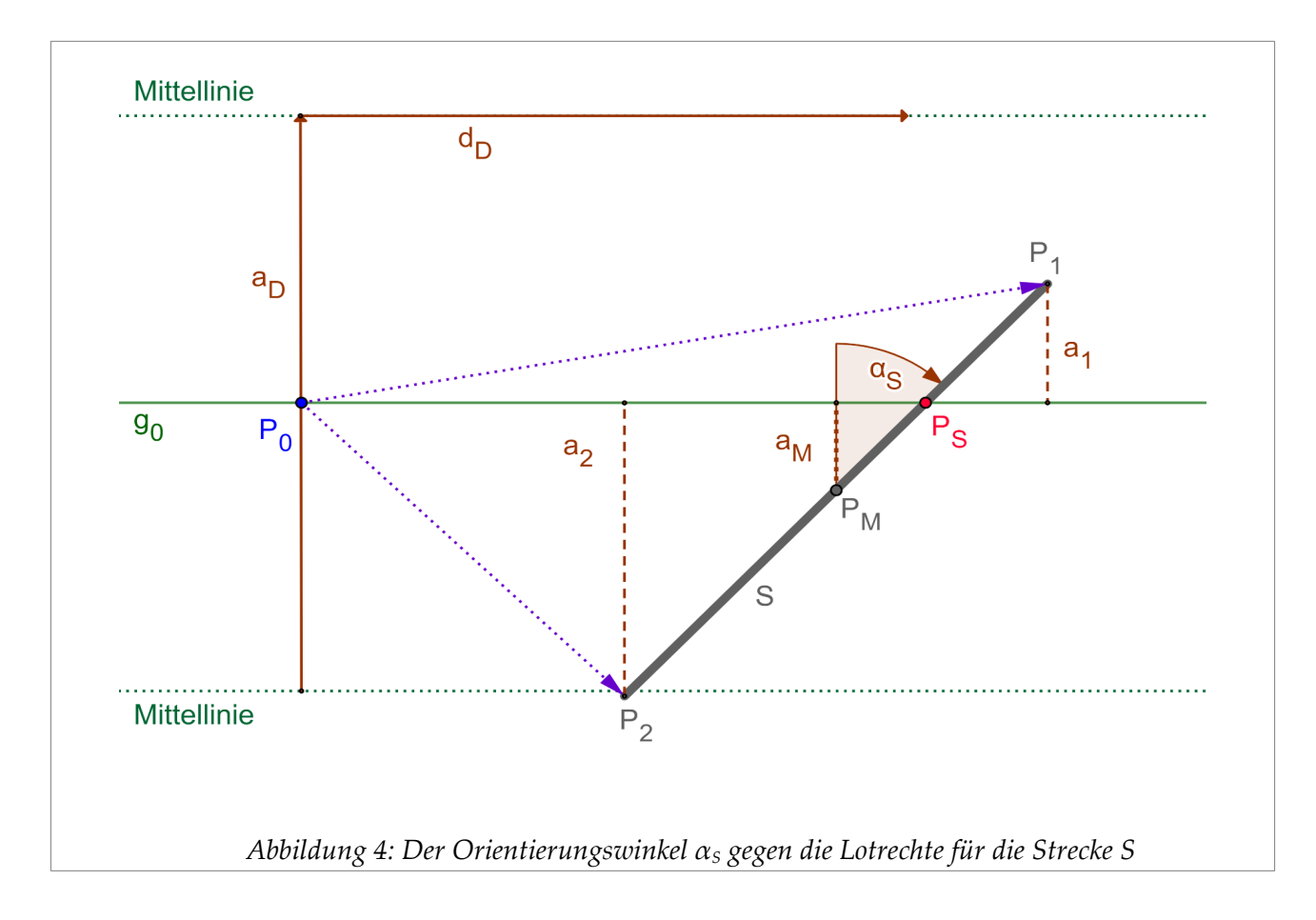

<span id="page-7-1"></span>Der Richtungsvektor  $\hat{\textbf{\textit{d}}}_s$  für die Strecke S ist allgemein definiert durch seine Endpunkte  $P_1$  und  $P_2$ :

$$
\hat{\bm{d}}_s = \frac{P_1 - P_2}{|P_1 - P_2|}
$$

Die Strecke S selbst wird hier als *ungerichtete* geometrische Größe betrachtet, denn beim Werfen einer Nadel, deren ein Ende etwa durch einen kleinen Farbklecks markiert worden ist, soll nicht unterschieden werden, in welcher Richtung die Nadel zum Liegen kommt; mit anderen Worten, ohne die Markierung wären die Nadelenden nicht unterscheidbar.

Der Orientierungswinkel  $\alpha_s$  der Strecke S gegenüber der Lotrechten ist dann gegeben durch die Skalarprodukte des Richtungsvektors  $\hat{\textbf{\textit{d}}}_{{\scriptscriptstyle S}}$  mit den Vektoren  $\hat{\textbf{\textit{a}}}_{{\scriptscriptstyle D}}$  und  $\hat{\textbf{\textit{d}}}_{{\scriptscriptstyle D}}$  .

$$
\hat{a}_D \cdot \hat{d}_D = 0
$$
  
\n
$$
\cos \alpha_s = \hat{d}_s \cdot \hat{a}_D
$$
  
\n
$$
\sin \alpha_s = \hat{d}_s \cdot \hat{d}_D
$$
  
\n
$$
-\frac{1}{2} \pi < \alpha_s \leq \frac{1}{2} \pi
$$

Der auf die Länge 1 normierte Richtungsvektor  $\hat{\textbf{\textit{d}}}_s$  ergibt sich nun ohne Weiteres auch direkt aus dem Orientierungswinkel  $\alpha_s$  mittels ein wenig einfacher Geometrie.

Damit lassen sich aus den gegebenen Daten, also dem Mittelpunkt  $P_M$  und dem Orientierungswinkel  $\alpha_{S}$ , die Endpunkte der Strecke  $P_1$  und  $P_2$  berechnen – und damit auch die Abstände dieser Endpunkte zur nächstgelegenen Geraden. Weiteres findet sich in meiner Schrift "Formeln zur ebenen Geometrie" (siehe [»Verweise und Litera](#page-34-0)[tur«](#page-34-0) im Anhang.

### $\hat{\boldsymbol{d}}_s = \hat{\boldsymbol{d}}_D \sin \alpha_s + \hat{\boldsymbol{a}}_D \cos \alpha_s$

$$
P_1 = P_M + 0.5 \hat{d}_s
$$

$$
P_2 = P_M - 0.5 \hat{d}_s
$$

#### <span id="page-8-0"></span>**3.5 Das vereinfachte Problemszenario**

Die *nächstgelegene* Gerade  $g_m$  (  $m \in \mathbb{Z}$  ) einer Strecke S mit dem Streckenmittelpunkt P<sub>M</sub> ist diejenige Gerade, für die der Abstand  $a_{\rm M}$ des Punktes  $P_{\rm M}$ zu dieser Geraden  $g_{\rm m}$ zwischen –½ und +½ liegt, denn nur unter dieser Bedingung kann unsere Nadel die Gerade  $g_m$  für gewisse Winkel  $\alpha_s$ ,  $-\pi/2 < \alpha_s \leq \pi/2$ , überhaupt schneiden.

Allerdings erübrigt sich für eine Lösungsfindung die algorithmische Suche nach dieser nächstgelegenen Geraden g<sub>m</sub>. Die dem Problem innewohnenden Symmetrien lassen nämlich ein stark vereinfachtes Problemszenario zu: Es fiele etwa die Nadel S' mit den Endpunkten P'<sub>1</sub> und P'<sub>2</sub> in direkter Nähe zur m-ten Geraden zu Boden, und zwar mit den folgenden Daten:

- dem Nadelmittelpunkt  $P'_M$
- dem Orientierungswinkel  $\alpha'$ s
- sowie den Abständen a'<sub>1</sub> und a'<sub>2</sub> zur Geraden  $g_m$ .

Dann überführen die nebenstehenden Translationen das Ausgangsszenario (nämlich die Strecke S' in der Nachbarschaft zur Geraden  $g_M$ ) in ein äquivalentes, nämlich in eine Strecke S relativ zur Referenzgeraden  $g_0$ .

Die Translationen wirken in *v*ertikaler (T*v*,m) oder in *h*orizontaler Richtung (T*h*,λ). Ein explizites Ausführen der Transformationen, die die Strecke S' in die Strecke S überführen, erspare ich mir.

Der Orientierungswinkel und die Abstände zur nächstgelegenen Geraden bleiben unter diesen Transformationen erhalten. Die ungestrichenen Größen beziehen sich auf die Referenzgerade go.

Zudem kann der beliebige Parameter  $\lambda$  in der horizontalen Transformation T*h*,λ jedes Mal so gewählt werden, dass die x-Koordinate des Mittelpunktes  $P_M$  der transformierten Strecke S verschwindet. Der Punkt  $P_M$  liegt dann auf der y-Achse eines geeignet gewählten Koordinatensystems.

$$
a'_{M} = a_{M}
$$
  
\n
$$
a'_{1} = a_{1}
$$
  
\n
$$
a'_{2} = a_{2}
$$
  
\n
$$
\alpha'_{s} = a_{s}
$$

 $T_{v,m}(P) = P - m \hat{a}_S$   $m \in \mathbb{Z}$ 

 $T_{h,\lambda}(P) = P + \lambda \hat{\boldsymbol{d}}_S$   $\lambda \in \mathbb{R}$ 

$$
P_M = \begin{pmatrix} 0 \\ a_M \end{pmatrix}
$$

$$
-\frac{1}{2} < a_M \leq \frac{1}{2}
$$

Für die weiteren Betrachtungen ist es daher ausreichend, in einem vereinfachten Problemszenario ausschließlich Strecken S in der Umgebung *einer* Geraden, hier g<sub>0</sub>, zu betrachten, deren Mittelpunkte  $P_M$  zum einen alle auf einer gewählten y-Achse liegen und zum anderen höchstens (vom Betrage her) den Abstand  $\frac{1}{2}$  von dieser Geraden  $g_0$  haben.

## <span id="page-9-1"></span>**4 Einheitsnadeln**

#### <span id="page-9-0"></span>**4.1 Geometrische Betrachtungen**

Ein kartesisches Koordinatensystem für unsere Problemebene soll noch explizit festgelegt werden: Dessen x-Achse verlaufe in Richtung des Vektors  $\pmb{\hat{a}}_{\scriptscriptstyle D}$  entlang der Dielengeraden g<sub>0</sub>, die y-Achse stehe senkrecht dazu in Richtung des Vektors  $\bm{\hat{a}}_{\scriptscriptstyle D}$  , der Nullpunkt des Koordinatensystems liege irgendwo auf der Geraden go.

Als ein Einstieg in ein weitergehendes Problemverständnis betrachte ich eine Schar Nadeln in der Dielenebene, deren *gemeinsamer* Mittelpunkt P<sub>M</sub> in der Nähe der x-Achse auf der positiven y-Achse liegt, sodass der nächstgelegene Dielenrand gerade die oben gewählte x-Achse ist. Es sei also  $P_M=(0,a_M)$  mit der , Nähebedingung' für die Lage der Nadel 0< $a_M$  ≤ ½. (Für die Berechnung von Wahrscheinlichkeiten ist es unerheblich, ob solch ein Intervall offen, halboffen oder geschlossen ist, da die Randpunkte für die Wahrscheinlichkeitsberechnung keinen Beitrag liefern.)

<span id="page-10-1"></span>Die folgende [Abbildung 5](#page-10-0)  $^2$  $^2$  zeigt zwei solcher Nadeln mit dem Mittelpunkt M=(0,¼): die grün eingefärbte Nadel N liegt dabei innerhalb eines Dielenbrettes, schneidet also keinen Dielenrand, die blau eingefärbte Nadel N' liegt dagegen auf zwei Dielenbrettern und schneidet somit den unteren Rand eines Dielenbrettes (hier die x-Achse).

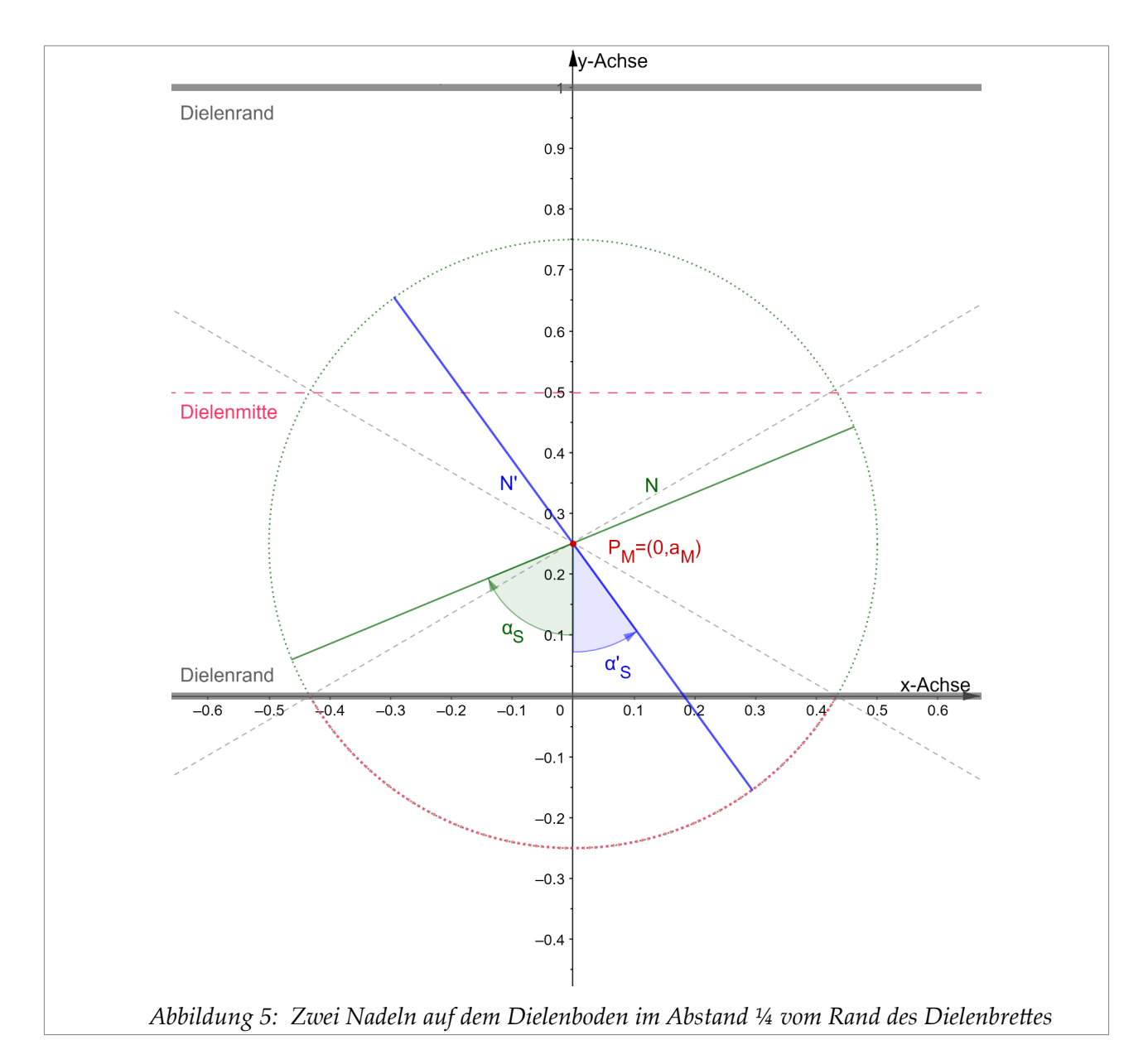

<span id="page-10-0"></span>Offensichtlich bestimmen bei einem gegebenem Wert für  $a_M$  die Werte der Drehwinkel  $\alpha$ <sub>S</sub> und  $\alpha$ '<sub>S</sub> der Nadeln, ob diese den Dielenrand schneiden oder nicht.

<span id="page-10-2"></span>[<sup>\(2\)</sup>](#page-10-1) Das zum Erstellen der Grafik verwendete Werkzeug Geogebra verwendet den Dezimalpunkt als Dezimaltrennzeichen.

Die folgende [Abbildung 6](#page-11-0) zeigt beispielhaft ein Streckenbündel, deren gemeinsamer Streckenmittelpunkt  $P_M$  oberhalb der nächstgelegenen Geraden  $g_0$  liegt.

<span id="page-11-0"></span>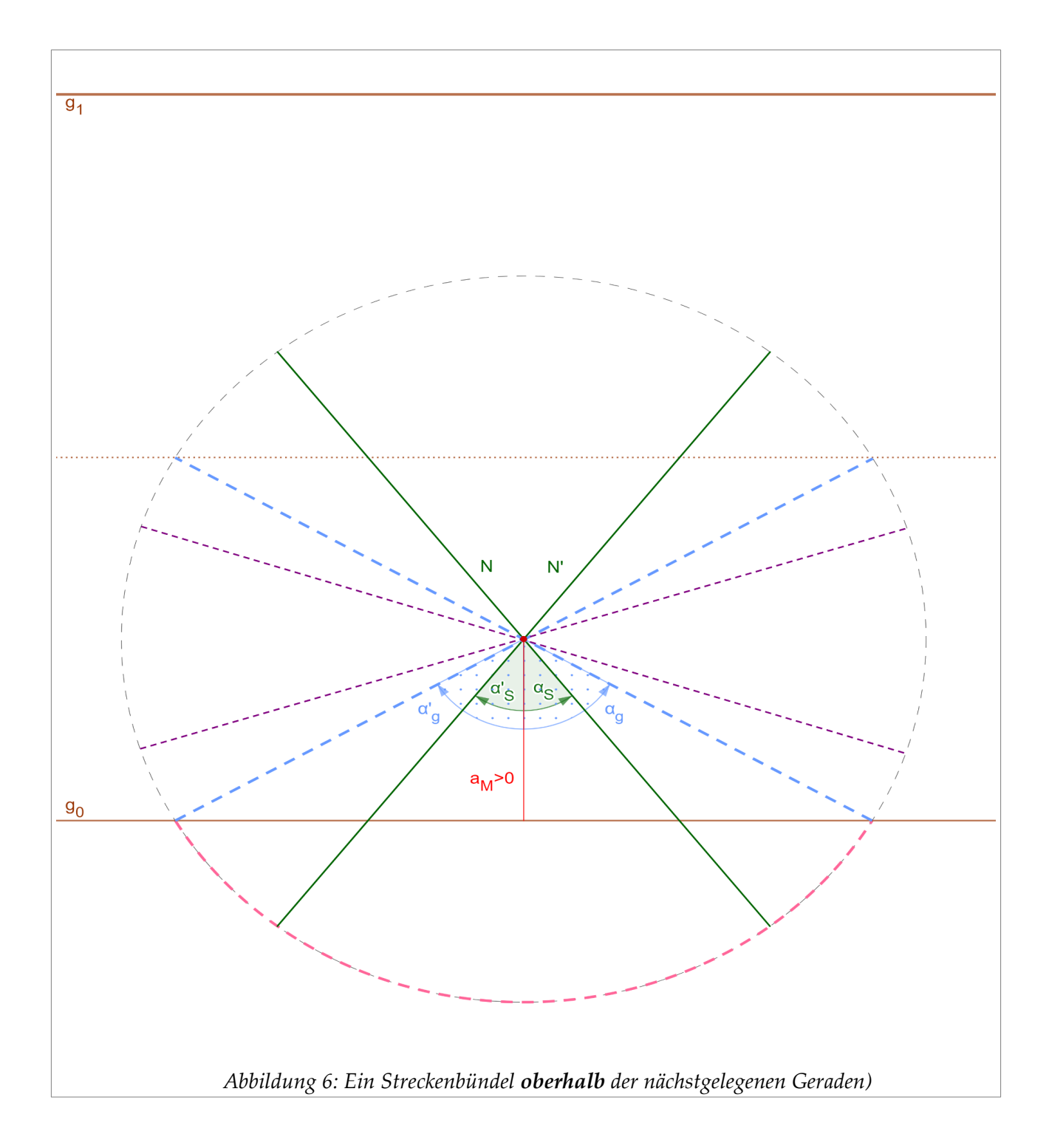

Die nächste [Abbildung 7](#page-12-0) zeigt ein Streckenbündel, deren gemeinsamer Streckenmittelpunkt P<sub>M</sub> nun **unterhalb** der nächstgelegenen Geraden g<sub>0</sub> liegt.

<span id="page-12-0"></span>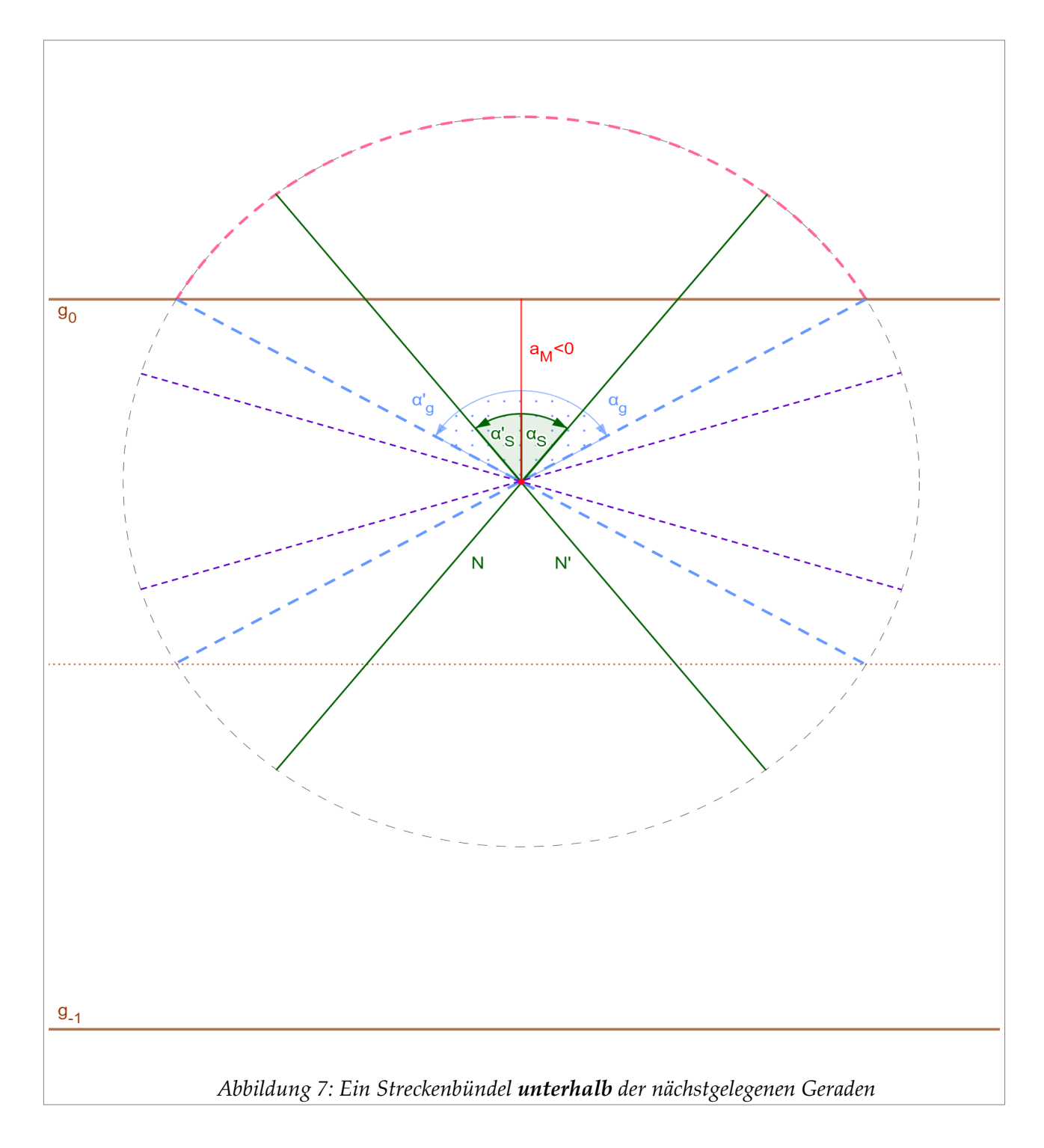

Aus der nächsten [Abbildung 8](#page-13-0) ist nun ohne Weiteres das Kriterium ersichtlich, welches darüber Auskunft gibt, wann Nadeln mit dem Nadelmittelpunkt  $P_M$  den nächstgelegenen Dielenrand, hier die x-Achse, schneiden oder nicht schneiden.

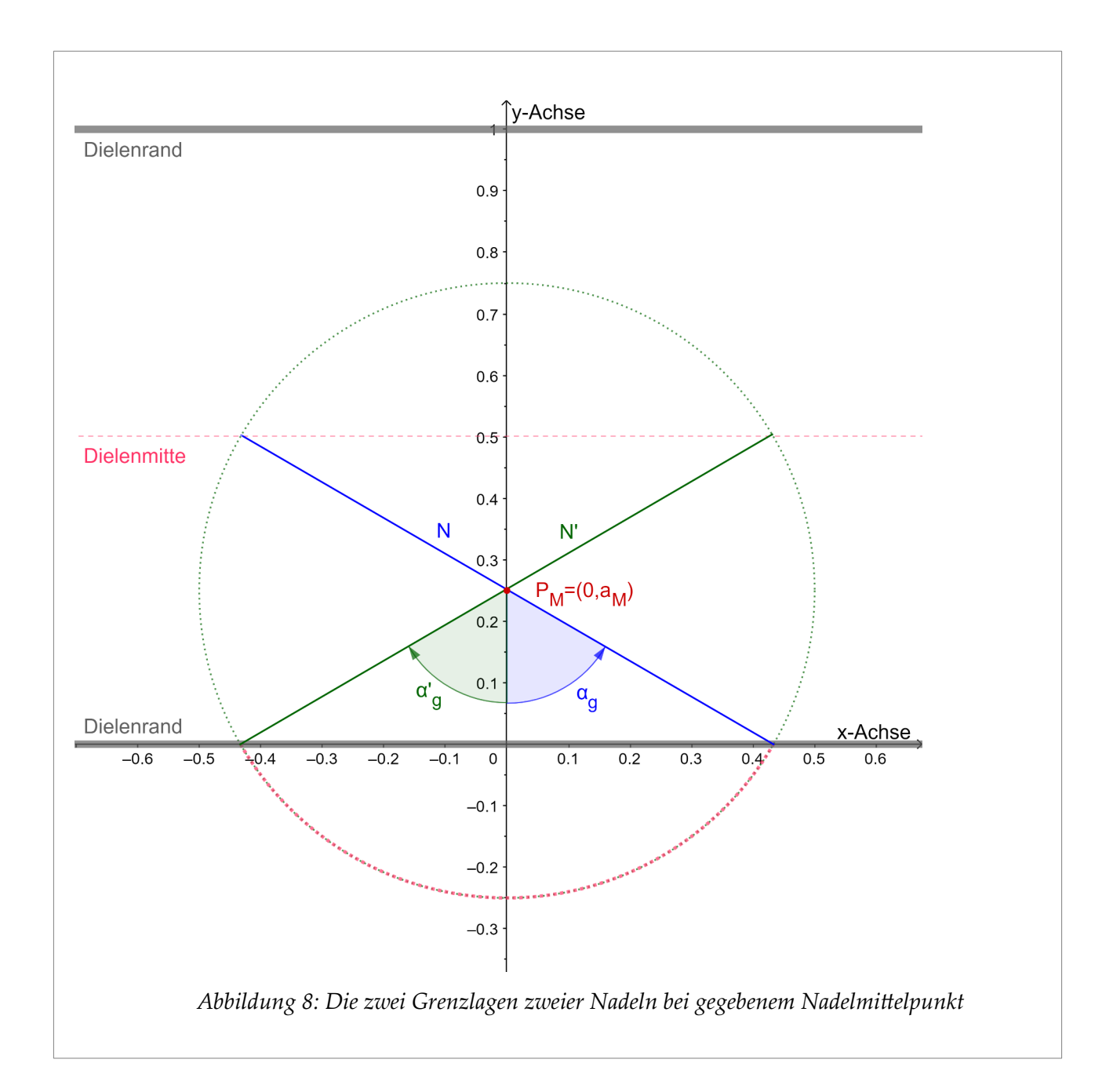

<span id="page-13-0"></span>Die Grenzwinkel  $\alpha_{g}$  und  $\alpha'_{g}$  werden laut obiger [Abbildung 8](#page-13-0) jeweils durch die Ankatheten und die Hypotenusen rechtwinkeliger Dreiecke bestimmt, die Ankatheten haben die Länge  $a_M$ , die Hypotenusen die konstante Länge ½. Somit ergibt sich für die Grenzwinkel:

$$
\cos \alpha_g = \frac{|a_M|}{\frac{1}{2}} = 2 |a_M| \qquad \alpha_g = \arccos(2 |a_M|)
$$
  

$$
\alpha'_{g} = -\alpha_g
$$

In unserem vereinfachten Problemszenario entspricht *jedem* Parameterpaar aus Abstand und Winkel (a<sub>M</sub>,α<sub>S</sub>)∈(-½,½]⊗(-"/<sub>2</sub>,"/<sub>2</sub>] ein mögliches Ergebnis eines Nadelwurfes. Jedes

<span id="page-14-1"></span>dieser Wertepaare ( $a_M$ ,  $\alpha_s$ ) lässt sich geometrisch als ein Punkt eines Rechtecks mit den Seitenlängen 1 und  $\pi$  darstellen. In der nächsten [Abbildung 9](#page-14-0) ist dieses Rechteck mit seinen rot eingefärbten Seitenlinien abgebildet. Dabei sind auf der Abszisse eines rechtwinkeligen Koordinatensystems die Abstände  $a_M$  von - $\frac{1}{2}$  bis + $\frac{1}{2}$  abgetragen, auf der Ordinate die Winkel $^3$  $^3$   $\alpha_5$  von - $^{\pi}/_2$  bis + $^{\pi}/_2$ . Jedem Punkt des Rechtecks entspricht einem möglichen Wurfergebnis und umgekehrt.

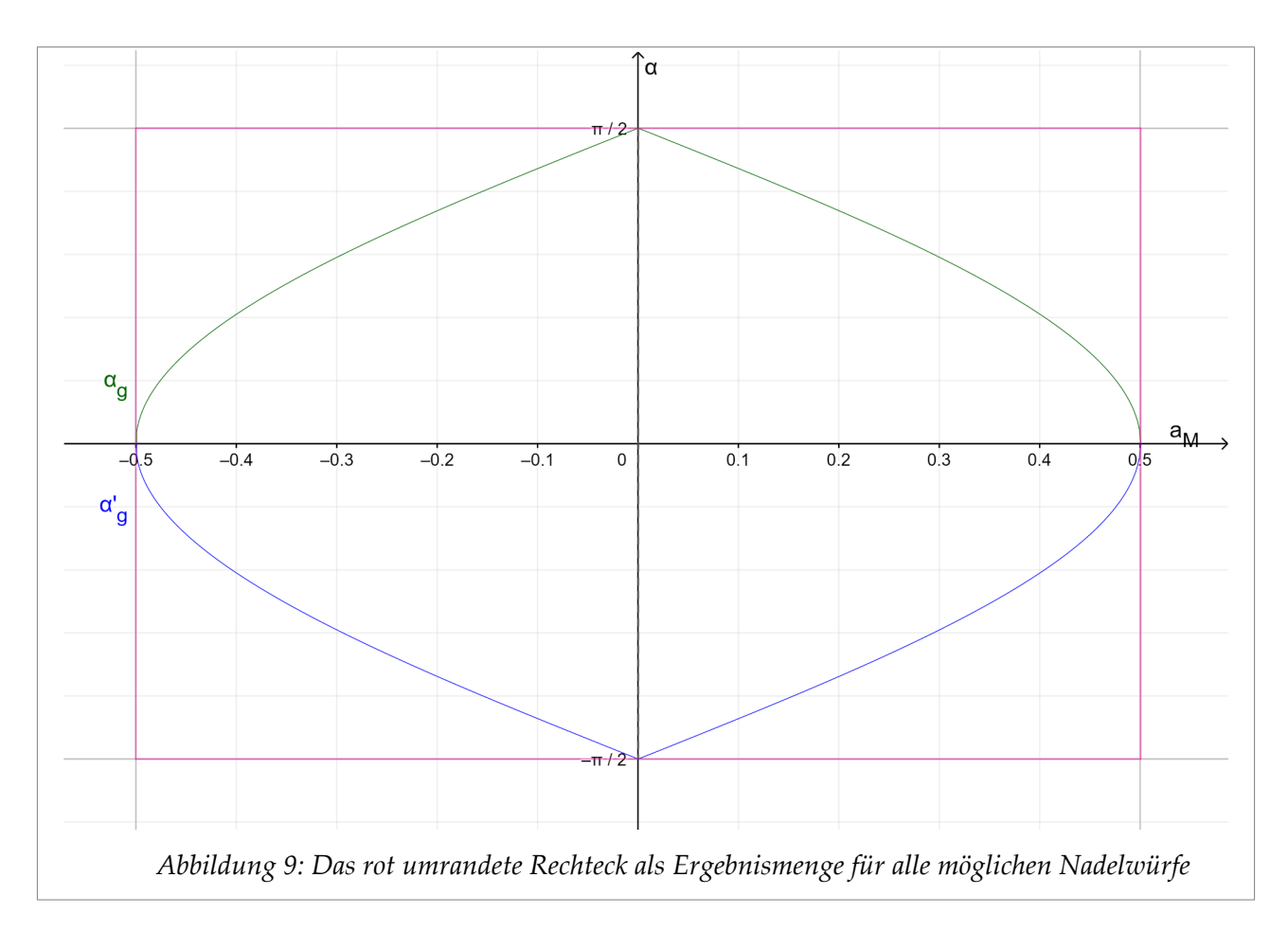

<span id="page-14-0"></span>Zudem sind in das Ergebnisrechteck der obigen [Abbildung 9](#page-14-0) die Graphen der Grenzwinkel  $\alpha_{g}(a_{M})$  und  $\alpha'_{g}(a_{M}) = -\alpha_{g}(a_{M})$  eingezeichnet. Diese Graphen trennen Punktmengen, die aus Punkten bestehen, deren zugeordnete Strecken die nächstgelegenen Gerade schneiden, von solchen, bei denen sich Strecken und Gerade *nicht* schneiden.

Die Punktmengen *mit* Schnittpunkten zwischen Strecken und Gerasen sind in der nächsten [Abbildung 10](#page-15-0) durch einen bläulichen oder einen grünlichen Farbton gekennzeichnet; für deren Lageparameter gilt:

Die Punktmengen *ohne* Schnittpunkte sind durch einen rötlichen Farbton gekennzeichnet; für deren Lageparameter gilt:

$$
Mit Schnittpunkt
$$

$$
a_M \in [-\frac{1}{2}, \frac{1}{2}]
$$

$$
\alpha_S \in [-\alpha_g, \alpha_g]
$$

*Ohne Schnittpunkt*  $a_{\scriptscriptstyle M} \in [-\frac{1}{2}, \frac{1}{2}]$  $\alpha_{s} \notin [-\alpha_{g}, \alpha_{g}]$ 

<span id="page-14-2"></span>[<sup>\(3\)</sup>](#page-14-1) In den Abbildungen meist einfach  $\alpha$  genannt

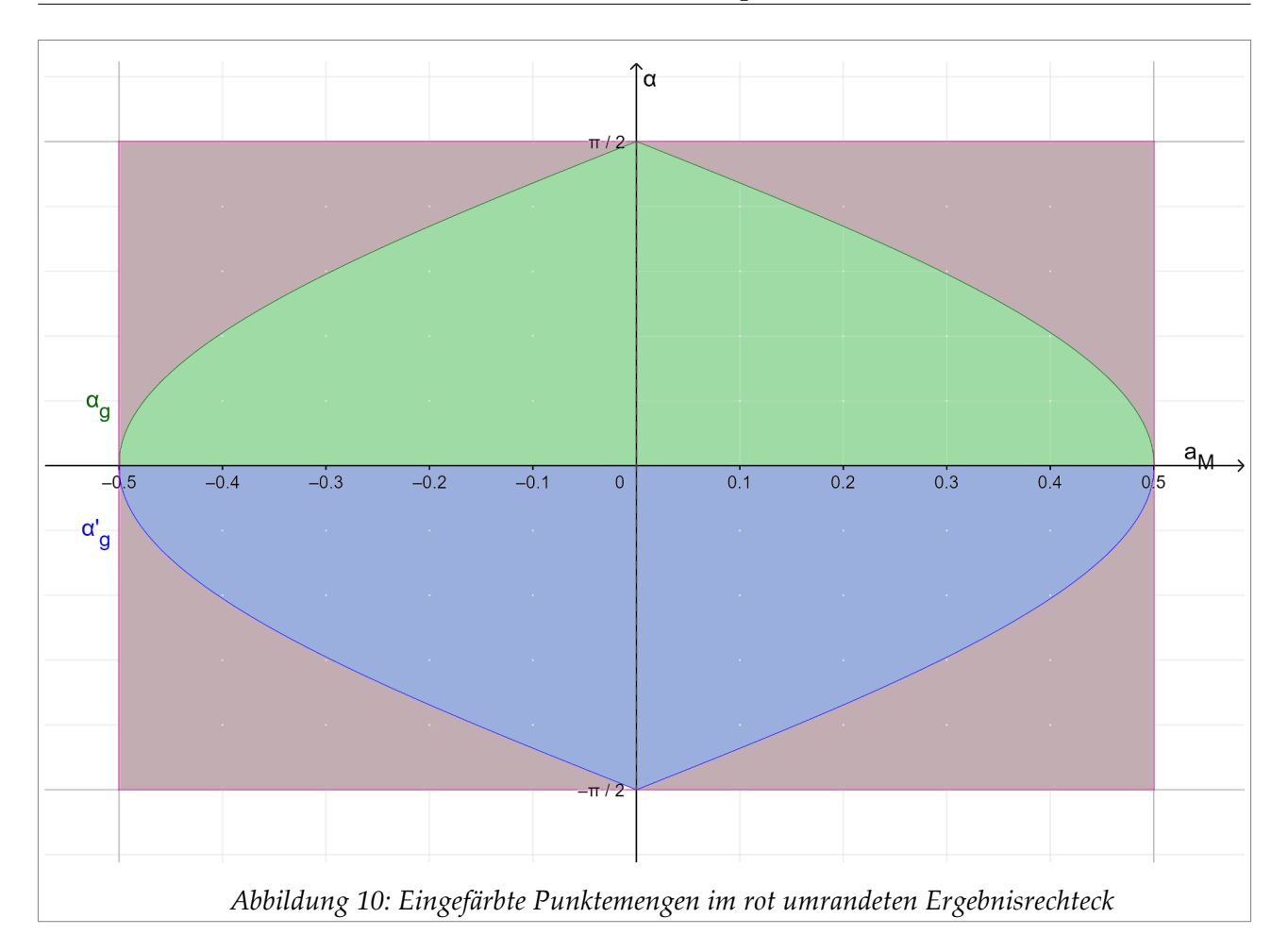

<span id="page-15-0"></span>Wahrscheinlichkeitsmaße sind *geeignete* Volumenmaße, welche den (messbaren) Ergebnis*teilmengen* des betrachteten Problems zugeordnet werden können.

<span id="page-15-1"></span>Eine dieser Mengen wäre die gesamte Ergebnismenge<sup>[4](#page-15-2)</sup>  $\Omega_{L} = (-1/2, 1/2] \otimes (-7/2, 7/2]$  selbst; diese Menge wird hier repräsentiert durch das rot umrandete Ergebnisrechteck in der obigen [Abbildung 10](#page-15-0). Aus der Länge (1) und der Breite  $(\pi)$  dieses Rechtecks ergibt sich dessen Flächeninhalt zu F( $Ω$ <sub>L</sub>) =  $π$ .

Wie groß ist die Wahrscheinlichkeit w(Ω<sub>L</sub>), dass ein Nadelwurf *irgendein* Ergebnis liefert? Da jeder Nadelwurf *mit Sicherheit* ein Ergebnis liefert; beträgt diese Wahrscheinlichkeit 100%.

Um auf den gewünschten *normierten* Wert 1 (für 100%) zu kommen, normieren wir den (Teil-)Flächeninhalt mit dem (Gesamt-)Flächeninhalt  $\pi$  und erhalten somit den gewünschten Wert für die gesuchte Wahrscheinlichkeit w( $\Omega_L$ )=F( $\Omega_L$ )/F( $\Omega_L$ )=1.

Es ist in diesem Modell plausibel anzunehmen, dass bei einem Nadelwurf sich die Werte für den Abstand a<sub>M</sub> und für den Winkel  $\alpha_s$  jeweils *unabhängig* von einander einstellen und dass diese beiden Lageparameter sich ihre Werte aus ihren Definitionsintervallen gleichförmig oder uniform entnehmen, jeder einzelne Wert aus den Intervallen soll also sozusagen gleichberechtigt sein.

<span id="page-15-3"></span>Sei Ω<sub>T</sub> eine echte (messbare<sup>[5](#page-15-4)</sup>) Teilmenge von Ω<sub>L</sub> mit dem Flächeninhalt F(Ω<sub>T</sub>). Wie groß ist die Wahrscheinlichkeit w( $\Omega$ <sub>T</sub>), dass bei einem Nadelwurf Lagen mit einem Parameter-

<span id="page-15-2"></span>[<sup>\(4\)</sup>](#page-15-1) … wobei das 'L' für (die Orts- und Winkel-)*Lage* steht

<span id="page-15-4"></span>[<sup>\(5\)</sup>](#page-15-3) Das heisst, Ω<sub>T</sub> soll zur Borel-Algebra *B*(Ω<sub>L</sub>) gehören.

wertepaar (a, $\alpha$ ) aus  $\Omega$ <sub>T</sub> angenommen werden?

Es ist plausibel anzunehmen, dass diese Wahrscheinlichkeit direkt vom Flächeninhalt der Teilmenge abhängt und wegen der Normierung auf den Gesamtflächeninhalt bezogen werden muss.

Die Wahrscheinlichkeit für eine Teilmenge, die nur aus einem Wertepaar für die Nadellage besteht, hat den Wert 0, ist also ein Beispiel für ein (fast) unmögliches Ereignis.

Das mag zunächst überraschen, aber, salopp gesprochen, eine einzige Zahl in einem vielfach unendlichen Meer von reellen Zahlen treffen zu wollen, scheint in der Tat ein fast unmögliches Unterfangen zu sein.

Wie sieht es nun mit der Wahrscheinlichkeit aus, dass bei einem Nadelwurf die Nadel auf 2 Dielenbrettern zum Liegen kommt?

<span id="page-16-0"></span>Die Teilmenge von ΩL, die zu dieser Frage korrespondiert, bezeichne ich mit Ω*†*, wobei wir die hier relevante Fläche F(Ω<sub>t</sub>)<sup>[6](#page-16-1)</sup> bereits eingegrenzt haben: In der obigen Abbildung [10](#page-15-0) korrespondieren alle Punkte aus Ω*†*, also aus den grün und blau markierten Flächen und genau nur diese -, zu Nadellagen, in denen die Nadel ein Dielenbrettrand kreuzt.

Die Wahrscheinlichkeit dafür ist gegeben durch: *w*(Ω<sup>∤</sup>

Ein Blick auf die obige [Abbildung 10](#page-15-0) oder auch eine kleine Rechnerei zeigen, dass das rot umrandete Rechteck  $F(\Omega_L)$  mit den eingezeichneten Grenzwinkeln und dem bunten Innenleben eine zweifache Spiegelsymmetrie jeweils an einer der beiden Koordinatenachsen aufweist. Genauer: Die beiden Koordinatenachsen teilen das rot umrandete Rechteck  $F(\Omega_L)$  in 4 Teilrechtecke, von denen ein jedes durch Spiegelungen an den Achsen in jedes andere überführt werden kann. Somit stimmen die Flächeninhalte der 4 Teilrechtecke sowie die der jeweiligen farbigen Teilflächen der Teilrechtecke überein.

Um die Wahrscheinlichkeit w(Ω*†*) aus den Flächen zu berechnen, kann ich mich daher auf das obere rechte Teilrechteck in der [Abbildung 10](#page-15-0) beschränken, die zugeordneten Mengen kennzeichne ich durch einen zusätzlichen Index ,4' für 1/4.

F(Ω**L**4) ist also die Fläche des *gesamten Teil*rechtecks 'oben rechts', F(Ω*†*4) ist in diesem Teilrechteck die grün eingefärbte Fläche zwischen der positiven a<sub>M</sub>-Koordinatenachse und dem Graphen der Grenzwinkelfunktion  $\alpha_{g}(a_{M})$ .

Für die Wahrscheinlichkeit eines Wurfes ,über Kreuz' gilt daher:

$$
F(\Omega_{L4})
$$
ist die Rechteckfläche ,Länge mal Breite'.  $F(\Omega_{L4}) = \frac{1}{2}$ 

<span id="page-16-2"></span>Die Fläche F(Ω*†*4) unterhalb der Grenzwinkelfunktion ergibt sich durch eine Integration über den Arcuscosinus $^{7}$  $^{7}$  $^{7}$ mit einer bekannten Stammfunktion.

 $\Omega_{L} = (-\frac{1}{2}, \frac{1}{2}) \otimes (-\frac{\pi}{2}, \frac{\pi}{2})$  $\Omega_r \subset \Omega_L$  $w(\Omega_T) = \frac{F(\Omega_T)}{F(\Omega_T)}$  $F(\boldsymbol{\Omega}_L)$  $w(\Omega_L) = 1$ 

 $\{(a, \alpha)\}\subset\Omega$ <sub>l</sub> *F*({ $(a, \alpha)$ })= 0  $w({\{(a, \alpha)\}}) = 0$ 

$$
\left(\Omega_{\mbox{\boldmath $\ell$}}\right) = \frac{F\left(\Omega_{\mbox{\boldmath $\ell$}}\right)}{F\left(\Omega_{\mbox{\boldmath $\ell$}}\right)}
$$

 $w(\Omega_\dagger) = \frac{F(\Omega_\dagger)}{F(\Omega_\odot)}$ 

 $F\left(\bm{\Omega}_L\right)$ 

 $\frac{1}{2} \cdot \frac{\pi}{2}$ 2

 $=\frac{F(\Omega_{\{4\}})}{F(\Omega_{\{4\}})}$  $F\left(\mathbf{\Omega}_{L4}\right)$ 

<span id="page-16-1"></span>[<sup>\(6\)</sup>](#page-16-0) Was im Text wie Ω*†* ausschaut, sieht in den Formeln so aus: Ω<sup>∤</sup> , beide Symbole meinen das eine 'über Kreuz'.

$$
F(\Omega_{\{4\}}) = \int_{0}^{1/2} \arccos(2|a|) da
$$
  

$$
F(\Omega_{\{4\}}) = \frac{1}{2} (a \arccos(a) - \sqrt{1 - a^2}) \Big|_{0}^{1} = \frac{1}{2} \cdot 1
$$
  

$$
F(\Omega_{\{4\}})
$$

Die Nadel landet in unserem Modell also zu rund 63,7% auf 2 Dielenbretter.

Die komplementäre Frage, wie wahrscheinlich eine Landung der Nadel auf genau einem Dielenbrett wäre, wird bestimmt durch die zugeordnete komplementäre Menge  $\Omega_{\parallel}$ . Die Nadel landet also zu 36,3% auf nur einem Dielenbrett.

$$
F(\Omega_{\{4\}}) = \frac{1}{2} \int_{0}^{1} \arccos(a) \, d \, a
$$
  
\n
$$
F(\Omega_{\{4\}}) = \frac{1}{2}
$$
  
\nzu rund  
\n
$$
w(\Omega_{\{4\}}) = \frac{F(\Omega_{\{4\}})}{F(\Omega_{L4})} = \frac{2}{\pi} \approx 0.637
$$
  
\ninlich eine  
\n
$$
\Omega_{L} = \Omega_{L} \cup \Omega_{\{4\}}
$$
  
\nlenbrett wä-
$$
\Omega_{L} = \Omega_{L} \setminus \Omega_{\{4\}}
$$
  
\nkomple-  
\nv2u 36,3%  
\n
$$
w(\Omega_{L}) = 1 - w(\Omega_{\{4\}}) = 1 - \frac{2}{\pi}
$$
  
\n
$$
w(\Omega_{L}) \approx 0.363
$$

#### <span id="page-17-0"></span>**4.2 Ein Fazit**

<span id="page-17-1"></span>Meine verwunderte anfängliche Frage, wieso denn nur in der Lösung eines scheinbar kreislosen Problems die Kreiszahl π auftauche, hat eine erste Antwort gefunden: Dem Problem wohnen 2 Freiheitsgrade inne, der eine steht für den Abstand zum nächstgelegenen Dielenrand, der andere bemisst den Dreh*winkel* aus der Vertikalen und Wahrscheinlichkeitsaussagen zu diesem Drehwinkel beziehen sich letztlich auf Winkelintervalle in Relation zu Intervallen wie [-<sup>π</sup>/2, <sup>π</sup>/2]. Dass die wundersame Kreiszahl π hier in einer Wahrscheinlichkeitsaussage auftritt, ist damit unmittelbar einsichtig.

### <span id="page-18-1"></span><span id="page-18-0"></span>**4.3 Das virtuelle Experiment mit Python**

Die naheliegende Lösung nach den obigen Ausführungen sähe wohl wie folgt aus: Man erzeugt zufällige Werte für die Nadelmitte  $P_M=(0,y_M)$  und ebenso zufällige Werte für den Richtungswinkel  $\alpha_s$ , berechnet daraus den Grenzwinkel  $\alpha_s(y_M)$  und überprüft zuletzt, ob der Richtungswinkel  $\alpha_s$  zwischen den Grenzwinkeln  $\alpha_g$  und - $\alpha_g$  liegt – genau dann wäre die Nadel auf zwei Dielenbretter gelandet.

Mit diesem Vorgehen würde ich den oben beschriebenen Wahrscheinlichkeitsalgorithmus nachbauen; mein Sinn als Physiker steht aber mehr danach, mehr von der physikalischen Welt in Software nachzubauen, gerade auch mit Bertrands Paradoxon $^8$  $^8$  im Hinterkopf. Ich habe oben die Lage der Nadel als ein *starrer Körper* beschrieben, nämlich durch seinen Schwerpunkt und durch seine Orientierung im Raume, beziehungsweise in der Ebene. In unserem einfach gelagerten Fall reduzierte sich das auf die beiden Parameter  $y_M$  für den Schwerpunkt und  $\alpha_S$  für die Orientierung.

Aus dem Schwerpunkt  $P_M=(0,y_M)$  und dem Orientierungswinkel  $\alpha_s$  berechne ich nun allerdings die Strecke, die die Nadel repräsentiert, und zwar mit ihren beiden Endpunkte P<sub>1</sub> und P<sub>2</sub>, und übergebe die Frage, ob sich Gerade und Strecke schneiden, meinem Python-Modul geometry2d.py, welches Punkte, Vektoren, Geraden und dergleichen mehr in der Ebene behandelt. Da hier der mögliche Schnittpunkt selbst nicht interessiert sondern nur das Ob, bot es sich zur Beantwortung der Schnittpunktfrage an, einfach die Abstände der Streckenendpunkte zur nächstgelegenen Geraden, genauer die Vorzeichen dieser Abstände, heranzuziehen, denn wenn diese Vorzeichen verschieden sind, dann muss die Strecke die Gerade schneiden.

<span id="page-18-3"></span>Mit meinem selbstgestrickten Python-Modul geometry2d.py umfasst das auf der nächsten Seite abgebildete Hauptprogramm $^{\circ}$  nur eine Handvoll Zeilen in Python.

Das Ergebnis der Wurfnadel-Simulation mittels Software ist verträglich mit dem oben algorithmisch berechneten Wert  $\frac{2}{\pi} \approx 0.636519$ .

<span id="page-18-2"></span>[<sup>\(8\)</sup>](#page-18-1) Siehe die [»Verweise und Literatur«](#page-34-0) im Anhang

<span id="page-18-4"></span>[<sup>\(9\)</sup>](#page-18-3) Als Python-Werkzeug verwende ich das famose PyCharm (Community Edition) von JetBrains.

Pi-mit-Dielenbretter.py *import* random;

```
from math import sin,cos;
from geometry2d import pi,Points,Vectors,Lines,Segments;
# Dielengerade, hier einfach die x-Achse
floorLine = Lines.tolineWithDir(Points(0,0), Vectors(1,0));random.seed();
# Wurf der Nadel
def needlePitch() -> bool:
 yNdM=random.uniform(0.0,0.5);
 # Zufällige Lage der geworfenen Nadel auf der y-Achse 
 # im Intervall (0,½)
 PtNdM=Points(0.0,yNdM);
 # Punkt der Nadelmitte auf der Diele
 alphaNd=random.uniform(0.0,pi/2);
 # Zufällige Orientierung der Nadel auf der Diele 
 # im Intervall (0,π/2), gegen die negative y-Achse
 DvNd=Vectors(cos(alphaNd),sin(alphaNd));
    needle=Segments.toSegmentWithDir(PtNdM,DvNd,1);
 # Erzeugung des Segments (Strecke) aus der Nadelmitte, 
 # dem Richtungsvektor und der Länge 1
    return needle.isIntersectionOf_withLine(floorLine);
# end def needlePitch
#----------------------------------------------------------------------------#
if __name__=='__main__':
 print('\n# Beginning Pi-mit-Dielenbretter ...\n');
    total=1000000;
    crossed=0;
     # Nadel überkreuzt die Dielengerade
for ix in range(1,total+1,1):
if \text{ needed} \text{eei} : crossed+=1;
 result: float=crossed/total;
 # Wahrscheinlichkeit für die Überkreuzung von Strecke und Geraden
 print("crossed : ",crossed," von ",total);
 print("Result : ",result);
 print("Result : ",result*100," %");
 print("|Result-2/pi| : ",abs(result-2.0/pi));
#----------------------------------------------------------------------------#
 print('\n# Finished Pi-mit-Dielenbretter.\n');
```
Die Ausgabe des Python-Programms:

# Beginning Pi-mit-Dielenbretter ... crossed : 636519 von 1000000 Result : 0.636519 Result : 63.6519 % |Result-2/pi| : 0.000101 # Finished Pi-mit-Dielenbretter.

### <span id="page-20-0"></span>**5 Kurze Nadeln**

Kurze Nadeln sind solche, deren relative Länge λ kleiner ist als die Breite einer einzelnen Diele, für die also gilt λ<1 LE. Die folgende [Abbildung 11](#page-20-1) zeigt zwei kurze Nadeln mit  $\lambda$ =0,75 LE im Abstand a<sub>M</sub>=0,2 LE>0 zum nächstgelegenen Dielenrand (Gerade g<sub>0</sub>) in ihren Grenzlagen, in denen jeweils ein Nadelende gerade eben den Dielenrand berührt. Um die Grenzlage zu beschreiben, wähle ich wieder die Grenzwinkel  $\alpha_{\rm g}$  und  $\alpha'_{\rm g}$ .

<span id="page-20-1"></span>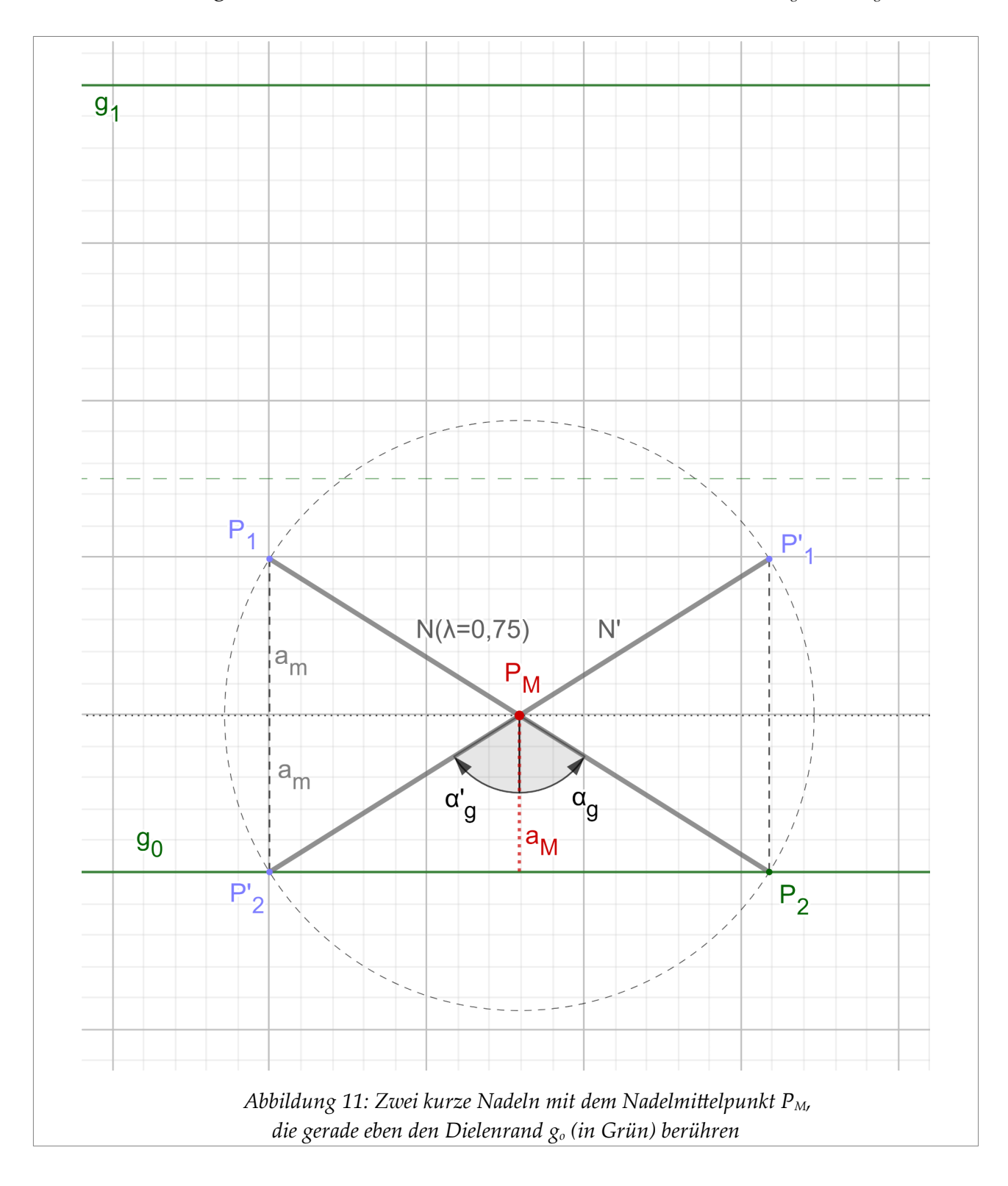

Einfache Geometrie im rechtwinkeligen Dreieck legt den Grenzwinkel  $\alpha_{\rm g}$  bei gegebenem Abstand  $a_M$  eindeutig fest.

$$
\lambda \le 1 \qquad \cos \alpha_g = \frac{2}{\lambda} |a_M| \qquad 0 \le |a_M| < \frac{1}{2}\lambda \qquad \qquad \text{Die Grenzwinkel } \alpha_g \text{ und } \alpha'_g
$$
\n
$$
\alpha_g = \arccos\left(\frac{2}{\lambda} |a_M|\right) \qquad \alpha'_g = -\alpha_g
$$

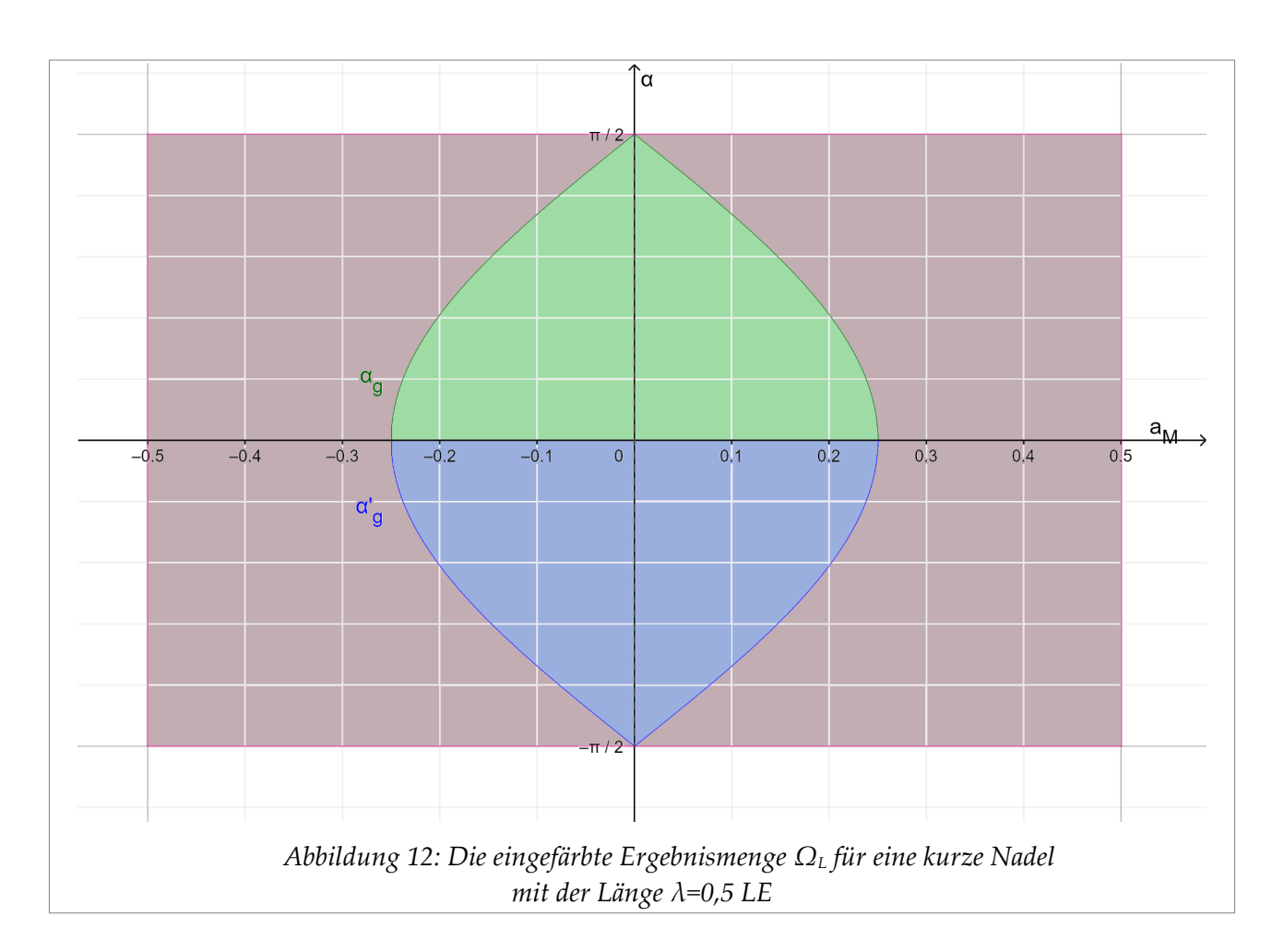

<span id="page-21-0"></span>Die Wahrscheinlichkeiten für das ,Schneiden' oder das ,Nicht Schneiden' ergeben sich aus dem Verhältnis der jeweiligen eingefärbten Teilflächen zur Gesamtfäche des Ergebnisrechtecks, wobei letztere natürlich – Länge mal Breite! – den Wert  $\pi$  hat. Für die Berechnung der Teilflächen kann ich mich aus Gründen der Spiegelsymmetrie an den beiden Koordinatenachsen auf das rechteckige Teilstück , rechts oben' in der Ergebnismenge  $\Omega_{\rm L}$  in der obigen [Abbildung 12](#page-21-0) beschränken.

 $F_{t4}(\lambda)$  steht für das nach oben durch  $\alpha_{g}$  begrenzte, grünlich eingefärbte Flächenstück, das *innerhalb* der rechteckigen Teilfläche , rechts oben' liegt; letztere Teilfläche wird  $F_4 = \frac{\pi}{4}$  genannt. Nadeln, die diesem grünlichen Flächenstück zugeordnet sind, landen *nicht* innerhalb eines Dielenbrettes, sondern schneiden oder kreuzen den unteren Rand des Dielenbrettes.

<span id="page-21-1"></span>
$$
F_{\gamma 4}(\lambda) = \int_{0}^{\lambda/2} \alpha_{g}(a) da
$$
  

$$
F_{\gamma 4}(\lambda) = \int_{0}^{\lambda/2} \arccos(\frac{2}{\lambda}a) da
$$
  

$$
F_{\gamma 4}(\lambda) = \frac{\lambda}{2} \int_{0}^{1} \arccos(a) da
$$
<sup>10</sup>

<span id="page-21-2"></span>[<sup>\(10\)</sup>](#page-21-1) Diese hübsche Umformung mittels einer Partiellen Integration gilt auch, wenn man den arcccos durch eine beliebige stetig differnzierbare Funktion f ersetzt.

$$
F_{\gamma 4}(\lambda) = \frac{\lambda}{2} \left( a \arccos(a) - \sqrt{1 - a^2} \right) \Big|_0^1 = \frac{\lambda}{2} \cdot 1
$$

Warum einfach, wenn es auch kompliziert geht? Hier also der einfachere zweite Weg zur Berechnung der grünlichen Teilfläche F*†*4(λ) im Teilrechteck , rechts oben'.

Anstatt wie oben über die Arkuscosinus-Funktion zu gehen und die Fläche unterhalb der inversen Funktion  $\alpha_{\rm g}(\text{a}_M)$  zu berechnen, nehme ich den direkten Weg und berechne die Fläche unterhalb der Ausgangsfunktion  $a_M(\alpha_g)$ . So wird auch unmittelbar ersichtlich, dass für kurze Nadeln die Teilfläche F*†*4(λ) schlicht proportional zur Nadellänge λ ist.

Nun zur Berechnung der Wahrscheinlichkeit: w*†*(λ) steht für die Wahrscheinlichkeit, dass die Nadel bei einem Wurf auf zwei Dielenbrettern landet und  $w_{\parallel}(\lambda)$  für die Wahrscheinlichkeit, dass die Nadel innerhalb eines Dielenbrettes landet.

$$
F_{\tau 4}(\lambda) = \frac{\lambda}{2} \quad 0 \le \lambda \le 1
$$
  
at geht?  
Berech-
$$
a_M(\lambda) = \frac{\lambda}{2} \cos \alpha_g
$$
  
Teilrecht-
$$
0 \le \lambda \le 1 \quad 0 \le \alpha_g \le \frac{1}{2} \pi
$$

$$
F_{\gamma 4}(\lambda) = \int_{0}^{\pi/2} a_M(\alpha) d\alpha
$$
  

$$
F_{\gamma 4}(\lambda) = \frac{\lambda}{2} \int_{0}^{\pi/2} \cos(\alpha) d\alpha
$$
  

$$
F_{\gamma 4}(\lambda) = \frac{\lambda}{2} \sin(\alpha) \Big|_{0}^{\pi/2} = \frac{\lambda}{2} \cdot 1
$$

$$
w_{\tau}(\lambda) = \frac{F_{\tau 4}(\lambda)}{F_4} = \frac{\lambda/2}{\pi/4} = \frac{2}{\pi} \lambda
$$

$$
w_{\tau}(\lambda) = 1 - w_{\tau}(\lambda) = 1 - \frac{2}{\pi} \lambda
$$

<span id="page-23-1"></span>Die folgende »[Abbildung 13«](#page-23-0)<sup>[11](#page-23-2)</sup> zeigt den linearen Verlauf der beiden Wahrscheinlichkeiten  $w_{\parallel}(\lambda)$  und  $w_{\parallel}(\lambda)$  in einem Diagramm.

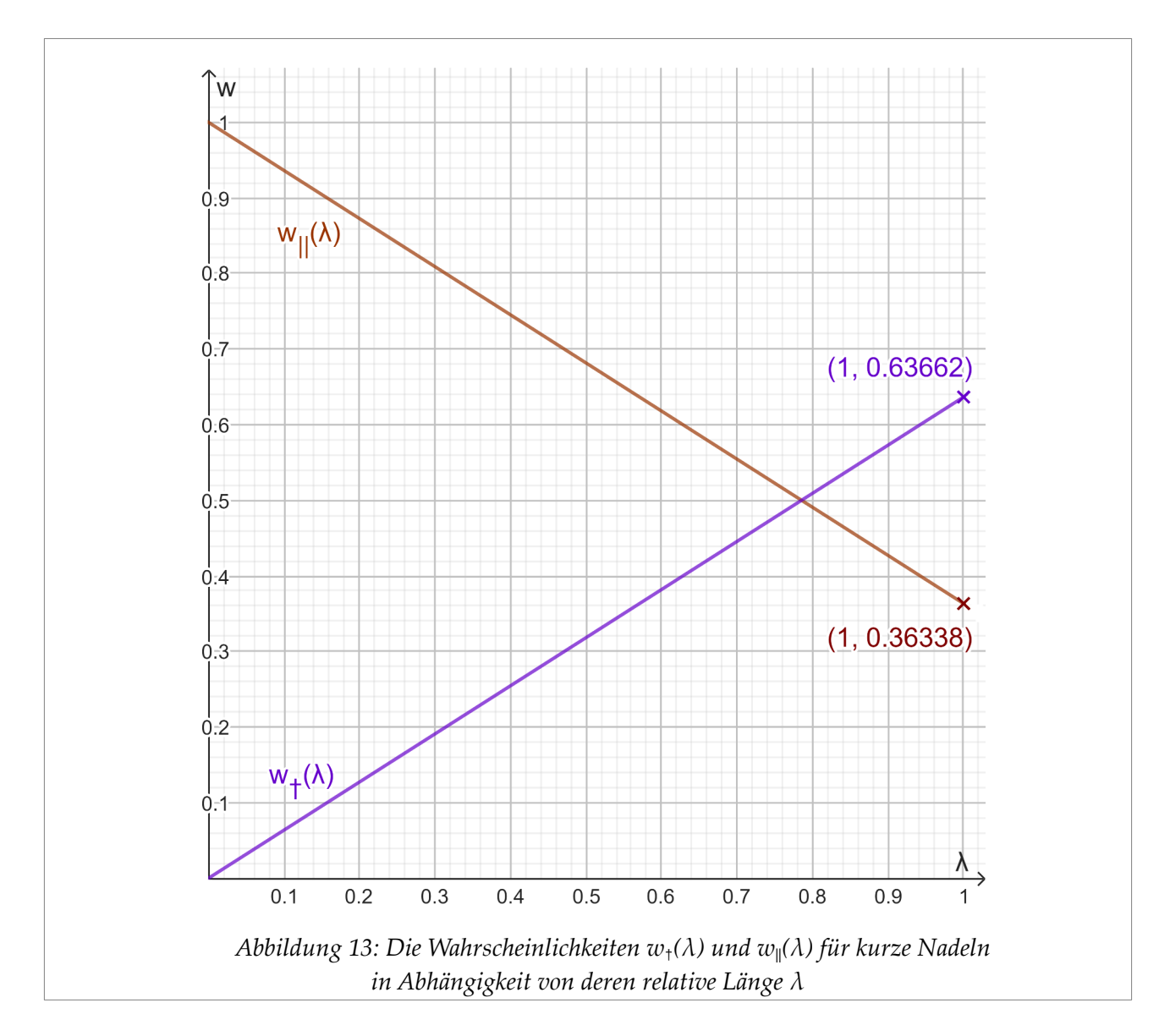

<span id="page-23-0"></span>Der obere Grenzfall kurzer Nadeln ist die Einheitsnadel mit der Länge  $\lambda$  = 1 LE. Man erhält für diesen Grenzfall die bereits bekannten Ergebnisse aus dem Kapitel »4 [Einheitsnadeln](#page-9-1)«. Für die Länge  $\lambda$  =  $^{\pi}\!/_4$  sind die beiden Fallvarianten gleichwahrscheinlich. Und klar, für verschwindende  $\lambda$  verschwindet auch die Wahrscheinlichkeit, dass die Nadel auf zwei Dielenbrettern landet.

 $\frac{2}{\pi} \approx 0.63662$  $1 - \frac{2}{\pi} \approx 0.36338$  $\sqrt[n]{ }_4 \approx 0,78540$  $W_f(\binom{\pi}{4}) = W_{\parallel}(\binom{\pi}{4}) = \frac{1}{2}$  $w_f(0) = 0$  $W_{\parallel}(0) = 1$ 

<span id="page-23-2"></span>[<sup>\(11\)</sup>](#page-23-1) Das zum Erstellen der Grafik benutzte Werkzeug Geogebra verwendet den Dezimalpunkt als Dezimaltrennzeichen.

# <span id="page-24-0"></span>**6 Lange Nadeln**

Lange Nadeln sind solche, deren relative Länge  $\lambda$  größer ist als die Breite (= 1 LE) einer einzelnen Diele; für lange Nadeln gilt also λ>1 LE.

Die folgende [Abbildung 14](#page-24-1) zeigt zwei lange Nadeln im Abstand a<sub>M</sub><0 zum Dielenrand (Gerade  $g_0$ ) und zwar in ihren Grenzlagen, in denen jeweils ein Nadelende gerade eben den Dielenrand berührt. Um die Grenzlage zu beschreiben, wähle ich hier den zum bisher verwendeten Grenzwinkel  $\alpha_{\rm g}$  den dazu komplementären Winkel β<sub>g</sub>.

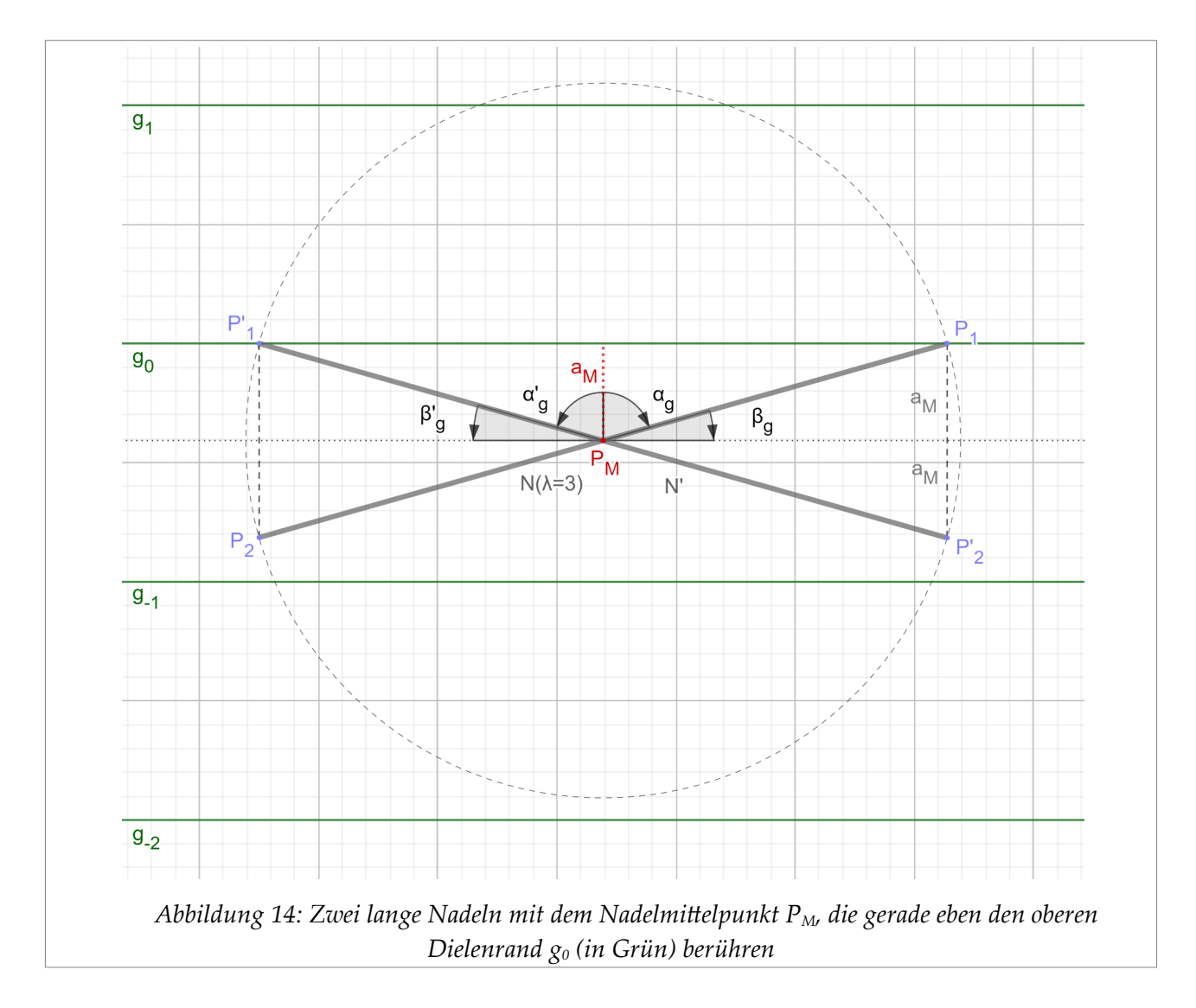

<span id="page-24-1"></span>Einfache Geometrie im rechtwinkeligen Dreieck legt den Grenzwinkel βg bei gegebenem Abstand  $a_M$  eindeutig fest.

$$
\sin \beta_g = \frac{2}{\lambda} |a_M| \quad 0 \le |a_M| \le \frac{1}{2} \quad \lambda \ge 1
$$

*Die komplementären Grenzwinkel*  $\beta_g$  *und*  $\beta'_g$ 

$$
\beta_g = \arcsin\left(\frac{2}{\lambda} |a_M|\right) \quad \beta_g = -\beta_g
$$

In der nächsten »[Abbildung 15«](#page-25-0) trennen die beiden Grenzwinkel in der rechteckigen Ergebnismenge  $\Omega_L = (-\frac{1}{2}, \frac{1}{2}]\otimes(-\pi/2, \pi/2]$  diejenigen Bereiche voneinander, in denen eine Nadel mit den Lageparameter ( $a_M \beta_g$ ) den Dielenrand schneidet oder nicht schneidet. Diese Bereiche sind entsprechend unterschiedlich eingefärbt, wobei der rötliche Farbton für ,Schneiden' und der grünliche oder bläuliche für ,Nicht Schneiden' steht.

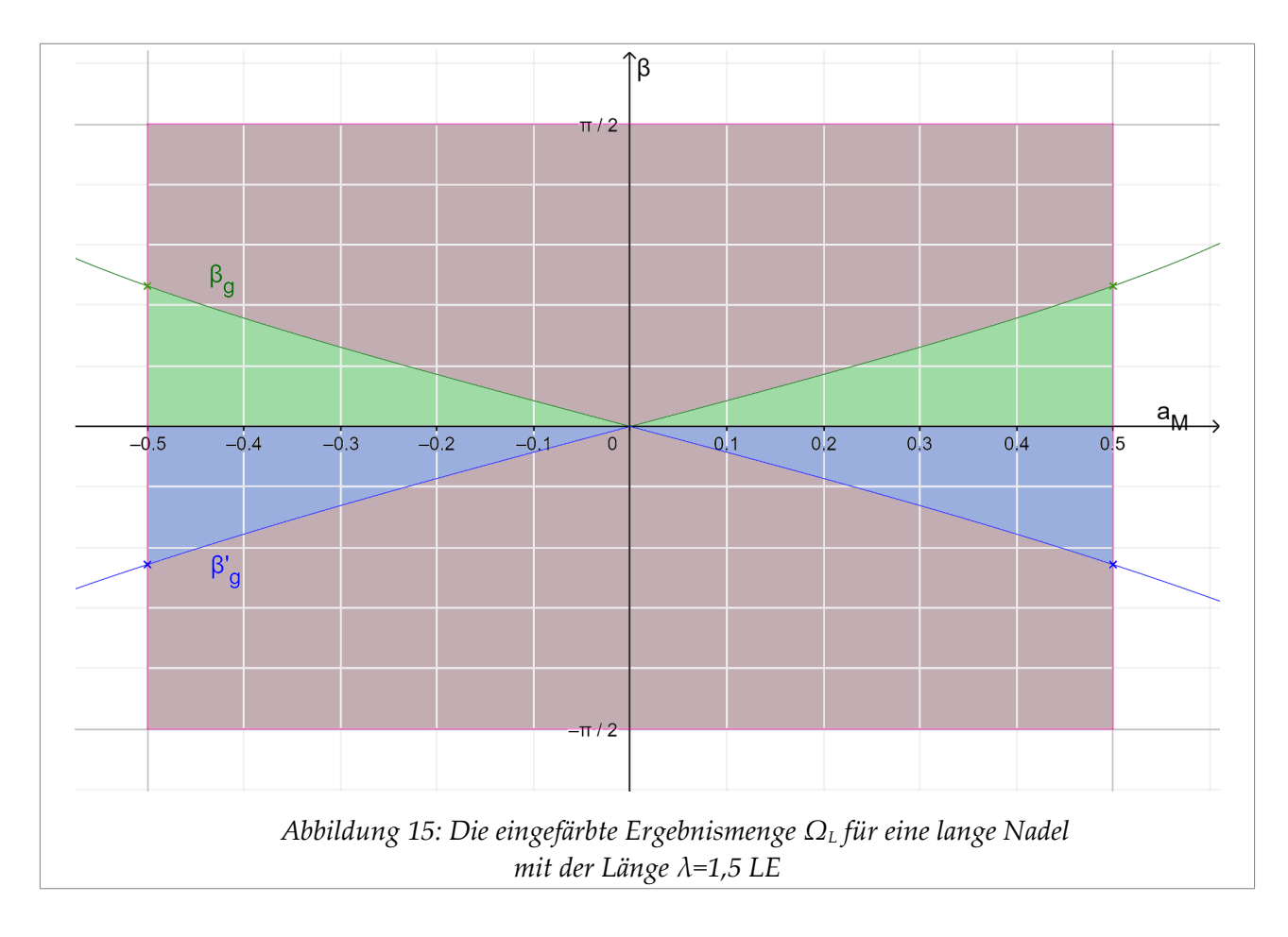

<span id="page-25-0"></span>Die Wahrscheinlichkeiten für das "Schneiden" oder das "Nicht Schneiden" ergeben sich dann leichter Hand aus dem Verhältnis der jeweiligen eingefärbten Teilflächen zur Gesamtfläche des Ergebnisrechtecks, wobei letzteres den Wert  $\pi$  hat. Für die Berechnung der Teilflächen kann ich mich aus Gründen der Spiegelsymmetrie an den beiden Koordinatenachsen auf die rechteckige Teilfläche , rechts oben' in der Ergebnismenge  $\Omega_{L}$  beschränken.

 $F_{\mu4}(\lambda)$  ist die grünlich eingefärbte Fläche innerhalb dieser rechteckigen Teilfläche 'rechts oben'; Nadeln, die dieser grünlichen Fläche zugeordnet sind, landen innerhalb eines Dielenbrettes.

 $F_4 = \frac{\pi}{4}$  steht für die Fläche der rechteckigen Teilfläche , rechts oben'.  $w_{\parallel}(\lambda)$  steht für die Wahrscheinlichkeit, dass die Nadel bei einem Wurf innerhalb eines Dielen-

$$
F_{14}(\lambda) = \int_{0}^{1/2} \beta_{g}(a) da = \int_{0}^{1/2} \arcsin\left(\frac{2}{\lambda}a\right) da
$$
  
\n
$$
F_{14}(\lambda) = \frac{\lambda}{2} \int_{0}^{1/\lambda} \arcsin(a) da
$$
  
\n
$$
F_{14}(\lambda) = \frac{1}{2} \left\{ \arcsin\left(\frac{1}{\lambda}\right) + \sqrt{(\lambda^{2} - 1)} - \lambda \right\}
$$
  
\n
$$
w_{1}(\lambda) = \frac{F_{14}(\lambda)}{F_{4}} \qquad \lambda \ge 1
$$
  
\n
$$
w_{1}(\lambda) = \frac{2}{\pi} \left\{ \arcsin\left(\frac{1}{\lambda}\right) + \sqrt{(\lambda^{2} - 1)} - \lambda \right\}
$$

brettes landet und w*†*(λ) für die Wahrscheinlichkeit, dass die Nadel auf zwei Dielenbrettern landet.

Für große Nadellängen λ geht die Wahrscheinlichkeit, dass die Nadel innerhalb eines einzigen Dielenbrettes zum Liegen kommt, asymptotisch gegen Null. Sehr lange Nadeln landen also vorzugsweise auf mehreren Dielenbrettern, wie es anschaulich auch einsichtig ist.

Der untere Grenzfall langer Nadeln ist die Einheitsnadel. Mit arcsin(1) =  $\frac{\pi}{2}$  erhält man die bereits bekannten Ergebnisse aus dem Kapitel »4 [Einheitsnadeln«](#page-9-1).

$$
w_{\gamma}(\lambda) = 1 - w_{\gamma}(\lambda)
$$

$$
w_1(\lambda) = \frac{1}{\pi \cdot \lambda} + o(\lambda^{-3}) \quad \text{für } \lambda \to \infty
$$
  

$$
w_1(\lambda) = 1 - \frac{1}{\pi \cdot \lambda} - o(\lambda^{-3}) \quad \text{für } \lambda \to \infty
$$

<span id="page-26-1"></span>
$$
w_1(1) = 1 - \frac{2}{\pi}
$$
  

$$
w_2(1) = 1 - w_1(1) = \frac{2}{\pi}
$$

Die folgende [Abbildung 16](#page-26-0) $^{12}$  $^{12}$  $^{12}$ zeigt den Verlauf der beiden Wahrscheinlichkeiten  $w_\parallel(\lambda)$ und w*†*(λ) in einem Diagramm.

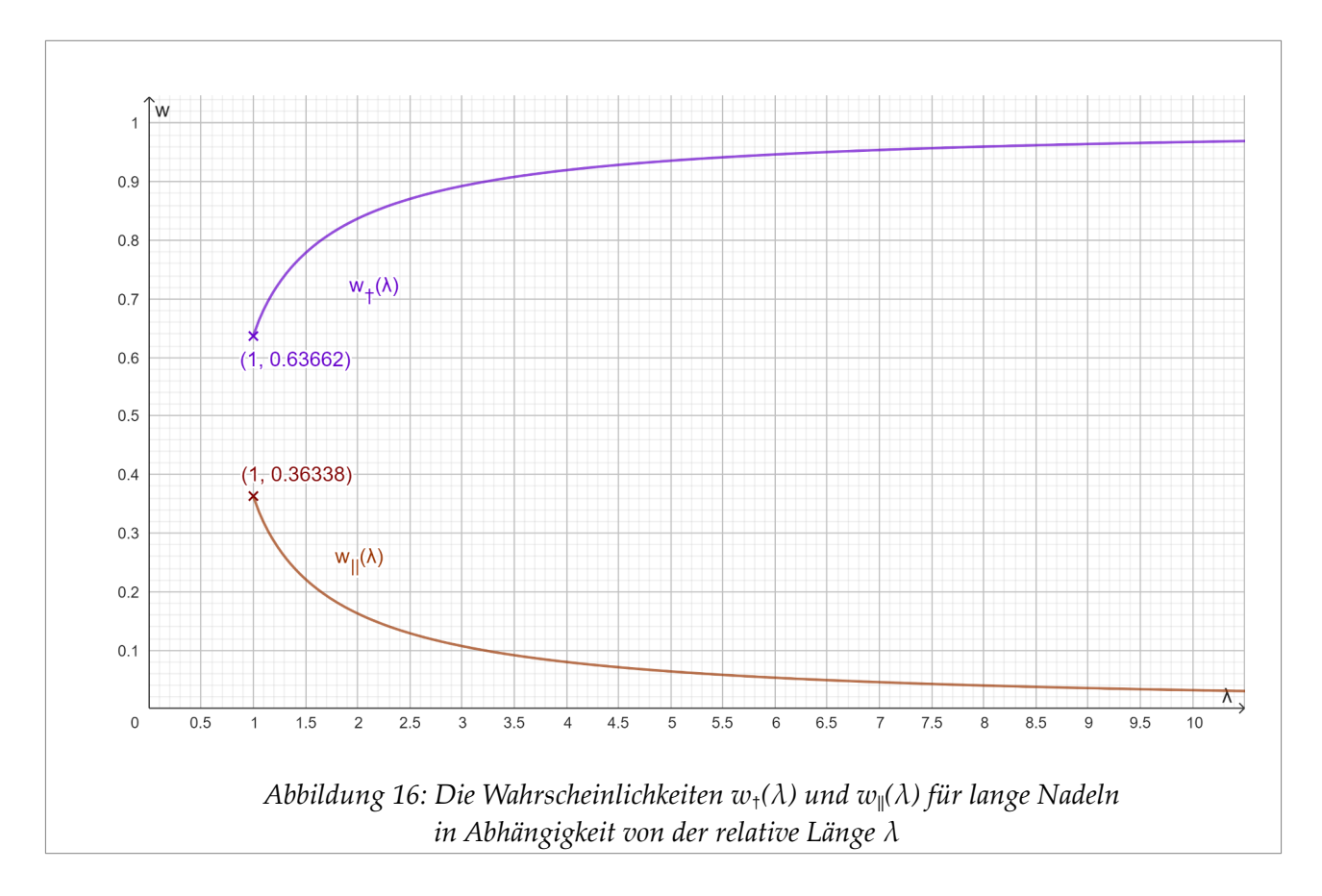

<span id="page-26-2"></span><span id="page-26-0"></span>[<sup>\(12\)</sup>](#page-26-1) Das zum Erstellen der Grafik benutzte Werkzeug Geogebra verwendet den Dezimalpunkt als Dezimaltrennzeichen.

# <span id="page-27-1"></span>**Anhang**

### <span id="page-27-0"></span>**A. Simple Integrationen mit SciLab**

Auch offensichtlich einfache Umformungen können ihre Tücken entfalten, wenn dem Umformer über die Jahre die vormals alltägliche Übung abhanden gekommen ist. Deshalb hatte ich SciLab bemüht, um mich von der Richtigkeit von einigen Umformungen zu vergewissern :-)

$$
\boldsymbol{P}_1 = \frac{2}{\pi} \int_{-1/2}^{1/2} \arccos(2|\bar{a}|) \ d\bar{a} \qquad \boldsymbol{P}_2 = \frac{1}{\pi} \int_{-1}^{1} \arccos(|\bar{a}|) \ d\bar{a} \qquad \boldsymbol{P}_3 = \frac{2}{\pi} \int_{0}^{1} \arccos(\bar{a}) \ d\bar{a}
$$

funcprot(0)

function  $y = P_1(x)$ ,  $y = (2/\%p_i)^*$ acos(abs(2\*x)), endfunction  $I1=intg(-1/2,+1/2,P_1)$ 

```
disp("P_1:",I1)
```

```
function y = P_2(x), y = (1/\%p_1)^*acos(abs(x)), endfunction
```
 $I2=intg(-1,+1,P_2)$ 

disp("P\_2:",I2)

function y=P\_3(x),y=(2/%pi)\*acos(x),endfunction  $I3=intg(0,+1,P_3)$ disp("P\_3:",I3)

```
disp("2/%pi:",2/%pi)
```
Es wäre denn doch eine Überraschung gewesen, wenn die Werte für die 3 oben stehenden Integrale **Pk** (k=1,2,3) nicht übereinstimmen würden:

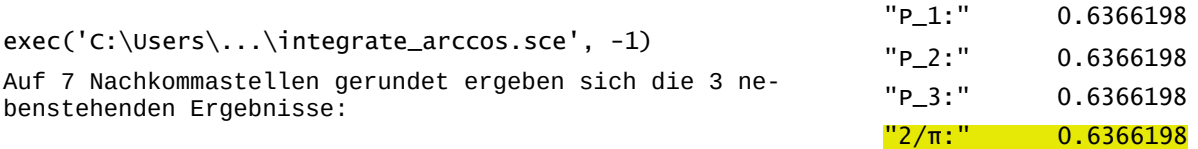

### <span id="page-28-0"></span>**B. Das Paradoxon von Bertrand**

Modelle sollen oft ein Teil der realen Welt, diese vereinfachend, so abbilden, dass sie der Lösung eines gestellten Problems dienen können. Die Angemessenheit des Modells und die Qualität der damit gefundenen Lösung bedürfen in der Regel einer Überprüfung, etwa durch einen direkten Vergleich dieser Lösung mit einem Experiment in und an der realen Welt.

Einen Warnhinweis, nach einer Problemlösung nicht voreilig auf die Angemessenheit des Modells zu schließen, gibt das sogenannte Paradoxon von Bertrand - das allerdings in eigentlichen Sinne gar kein solches ist. Denn hier beim Bertrandschen Problem ist es '*nur'* eine etwas schludrige weil letztlich unvollständige Problemstellung:

"Wir betrachten einen Kreis und ein einbeschriebenes gleichseitiges Dreieck. Eine Kreissehne wird zufällig ausgewählt. Wie hoch ist die Wahrscheinlichkeit, dass die Sehne länger ist als die Seiten des Dreiecks?" [\[Wiki-Bert\]](https://de.wikipedia.org/wiki/Bertrand-Paradoxon_(Wahrscheinlichkeitstheorie))

Zufällig ausgewählt? Auf welche Weise ausgewählt!

Eine solche Kreissehne lässt sich, wie Joseph Bertrand gezeigt hat, auf verschiedene Verfahrensweisen auswählen und jede dieser Verfahrensweisen ist mit einem eigenen Wahrscheinlichkeitsraum verknüpft, sodass in ganz natürlicher, ganz unparadoxer Weise 3 Arten der Konstruktion von Kreissehnen zu 3 unterschiedlichen Wahrscheinlichkeiten für das eine gestellte Problem führen.

Die in der Problemstellung nachgefragte Wahrscheinlichkeit für die Länge einer willkürlich mit Zirkel und Lineal eingezeichneten Kreissehne ist also keine dem geometrischen Objekt Kreissehne innewohnende Eigenschaft, sondern sie hängt ab von deren Entstehungsgeschichte, hängt davon ab, auf welche Weise die Kreissehne konstruiert wurde.

#### <span id="page-29-0"></span>**C. Weitergehende Wahrscheinlichkeitsbetrachtungen**

Wahrscheinlichkeitsmaße lassen sich auf Teilmengen wie dem unten stehenden kartesischen Produkt  $\Omega_L$  aus einem Orts- und einem Winkelintervall einfach über eine Wahrscheinlichkeits*dichtefunktion, hier p<sub>aα</sub> genannt, definieren. a=a<sub>M</sub> und α=α<sub>s</sub> sind die Lage*parameter der als Strecke modellierten Wurfnadel. Jedes Wertepaar (a, $\alpha$ )  $\in \Omega_L$  stellt ein mögliches *Ergebnis* eines Wurfes dar; Ω<sub>L</sub> ist die hier relevante Menge aller möglichen *Ergebnisse* unseres Problems.

 $\Omega_L \subset \mathbb{R}^2$   $\Omega_L = [-\frac{1}{2}, \frac{1}{2}] \times [-\frac{1}{2} \pi, \frac{1}{2} \pi]$   $\Omega_L = [(a, \alpha)] a \in [-\frac{1}{2}, \frac{1}{2}]$ ,  $\alpha \in [-\frac{1}{2} \pi, \frac{1}{2} \pi]$ 

Die *Ereignis*menge *B*(Ω<sub>L</sub>) des Problems ist die Menge aller Teilmengen von Ω<sub>L</sub>, vermindert um diejenigen Teilmengen, denen sich kein sinnvolles Wahrscheinlichkeitsmaß zuordnen lässt. Zudem wird die Ereignismenge angereichert um einige algebraische Strukturen; für Einzelheiten möge der Leser die allwissende Wikipedia heran ziehen. Teilmengen dieser *Ereignis*menge lassen sich Wahrscheinlichkeitsmaße zuordnen.

Beim Wurf einer Nadel sollen sich die beiden Werte für deren Lage a und  $\alpha$  unabhängig voneinander einstellen – soll heißen, die beiden Werte sind nicht korreliert; zu einem gegebenem Wert a soll sich *jeder* mögliche Wert für α<sub>s</sub> einstellen können und umgekehrt.

Unter dieser plausiblen Annahme faktorisiert die Wahrscheinlichkeits*dichte*funktion p<sub>aα</sub> in 2 Einzelfaktoren  $p_a$  und  $p_a$ .

Einer (messbaren) Teilmenge  $\omega$  aus der Ereignismenge  $B(\Omega_L)$  lässt sich dann eine normierte Wahrscheinlichkeit w( $\omega$ ) zwischen 0 und 1 zuordnen, nämlich mittels eines Integrals<sup>[13](#page-29-2)</sup> über der Dichtefunktion  $p_{aa}$ .

<span id="page-29-1"></span>Für die Dichtefunktion  $p_a(a)$  der räumlichen Lagekoordinate a fordere ich eine sogenannte stetige Gleichverteilung über dem Intervall [-½, ½], dass heißt, pa(a) wird als konstant mit dem Wert 1 über dem Intervall [-½, ½] angenommen. Außerhalb des Intervalls  $[-\frac{1}{2}, \frac{1}{2}]$  wird  $p_a$  mit dem Wert 0 fortgesetzt gedacht.

Die Wahrscheinlichkeit  $w_a([a_1,a_2])$ , dass bei einem Wurf *irgendein* Wert a aus [a<sub>1</sub>, a<sub>2</sub>] eingenommen wird, ergibt sich als Integral der Dichtefunktion p<sub>a</sub> über das Intervall  $[a_1,a_2]$ . Diese Wahrscheinlich ist proportional zur Länge  $\Delta$ <sub>a</sub> mit dem Normierungsfaktor 1.

Die Wahrscheinlich, dass ein vorgegebenes Ereignis

$$
p_{a\alpha}(a,\alpha) = p_a(a) \cdot p_\alpha(\alpha)
$$

$$
\omega \subset B(\Omega_L)
$$
  

$$
w(\omega) = \int_{\omega} p_a(a) p_{\alpha}(\alpha) da d\alpha
$$
  

$$
w(\Omega_L) = 1
$$

$$
Stetige Gleichverteilung für a\np_a(a) = 1 \quad \forall a \in [-\frac{1}{2}, \frac{1}{2}]\np_a(a) = 0 \quad \forall a \notin [-\frac{1}{2}, \frac{1}{2}]
$$

$$
[a_1, a_2] \subseteq [-\frac{1}{2}, \frac{1}{2}] \subset B(\Omega_L)
$$
  
\n
$$
\Delta_a = a_2 - a_1 \ge 0
$$
  
\n
$$
w_a([a_1, a_2]) = \int_{a_1}^{a_2} p_a \, d\,a = \Delta_a
$$
  
\n
$$
w_a([-\frac{1}{2}, \frac{1}{2}]) = 1
$$

<span id="page-29-2"></span>[<sup>\(13\)</sup>](#page-29-1)Im Allgemeinen wäre das das Lebesque-Integral, hier tut es auch das klassische, enger gefasste Riemann-Integral.

$$
\{a\} \subset B(\Omega_L) \text{ eintritt, hat den Wert } 0.
$$

$$
w_a(\{a\}) = w_a(\,[a\,,a\,]) = 0
$$

{a} sei ein '*fast* unmögliches' Ereignis sagt man dazu, eingeschränkt auf *fast* unmöglich, denn es ist nichtsdestotrotz ein real mögliches Ereignis – irgendwo muss die Nadel schließlich auf der Diele landen, und da wäre auch das Ergebnis a möglich.

Für die Dichtefunktion  $p_\alpha(\alpha)$  der Winkelkoordinate α fordere ich wiederum eine stetige Gleichverteilung über dem Intervall [- $\pi/_{2}$ , $\pi/_{2}$ ], dass heißt,  $p_{\alpha}(\alpha)$  wird als konstant mit dem Wert  $\frac{1}{\pi}$  über  $[-\frac{\pi}{2},\frac{\pi}{2}]$  angenommen. Außerhalb dieses Intervalls wird  $p_\alpha(\alpha)$  mit dem Wert 0 fortgesetzt gedacht.

Die Wahrscheinlichkeit w<sub>α</sub>([ $\alpha_1$ , $\alpha_2$ ]), dass bei einem Wurf *irgendein* ein Wert α aus dem Winkelintervall  $[\alpha_1, \alpha_2]$  eingenommen wird, ergibt sich als Integral der Dichtefunktion  $p_{\alpha}$  über [ $\alpha_1, \alpha_2$ ]. Diese Wahrscheinlich ist proportional zur Länge  $\Delta_{\alpha}$  des Winkelintervalls mit dem Normierungsfaktor  $\frac{1}{n}$ .

Stetige Gleichverteilung für 
$$
\alpha_s
$$

\n
$$
p_{\alpha}(\alpha) = 1/\pi \quad \forall \alpha \in [-\pi/2, \pi/2]
$$
\n
$$
p_{\alpha}(\alpha) = 0 \qquad \forall \alpha \notin [-\pi/2, \pi/2]
$$

$$
[\alpha_1, \alpha_2] \subseteq [-\pi/2, \pi/2]
$$
  
\n
$$
\Delta_{\alpha} = \alpha_2 - \alpha_1 \ge 0
$$
  
\n
$$
w_{\alpha}([\alpha_2, \alpha_1]) = \int_{\alpha_1}^{\alpha_2} p_{\alpha} d\alpha = \frac{\Delta_{\alpha}}{\pi}
$$
  
\n
$$
w_{\alpha}([-\pi/2, \pi/2]) = 1
$$
  
\n
$$
w_{\alpha}(\{\alpha\}) = w_{\alpha}([\alpha, \alpha]) = 0
$$

In einem Zufallsexperiment sei der räumliche Lageparameter der Nadel auf einen festen Wert a fixiert. Die Wahrscheinlichkeit, dass bei einem solchen Wurf der Winkelparameter α zwischen den Grenzwinkeln -  $\alpha_{\rm g}$  und +  $\alpha_{\rm g}$  liegt - die Nadel also die nächstgelegene Gerade schneidet -, ist dann gegeben durch:

$$
w_{\alpha}\big([-\alpha_g(a),\alpha_g(a)]\big) = \int_{-\alpha_g(a)}^{\alpha_g(a)} p_{\alpha} d\alpha = \frac{2}{\pi} \alpha_g(a) = \frac{2}{\pi} \arccos(2|a|) \text{ mit } a \in (-\frac{1}{2},\frac{1}{2})
$$

 $+1/2$ 

Die Gesamtwahrscheinlichkeit w*†*, dass die Nadel bei irgendeinem Wurf die nächstgelegene Gerade schneidet, erhält man durch eine weitere Integration über alle möglichen Abstände:

 $\frac{2}{\pi}$  (*a* arccos(*a*)− $\sqrt{1-a^2}$ ) |<sub>0</sub>

1

 $w_{\n} = \frac{1}{\pi} \int_{-1}^{\pi}$ 

 $w_{\nmid} = \frac{2}{\pi}$ 

+1

\n wahrscheinlichkeit 
$$
w_t
$$
, dass\n  $w_t = \int_{-1/2}^{1/2} p_a \cdot \left\{ \int_{-\alpha_s(a)}^{\alpha_s(a)} p_\alpha \, d\alpha \right\} da$ \n  $w_t = \int_{-1/2}^{1/2} p_a \cdot \left\{ \int_{-\alpha_s(a)}^{\alpha_s(a)} p_\alpha \, d\alpha \right\} da$ \n  $w_t = \frac{2}{\pi} \int_{-1/2}^{1/2} p_a \cdot \arccos(2|a|) d\alpha$ \n  $w_t = \frac{2}{\pi} \int_{0}^{1} \arccos(a) d\alpha$ \n

\n\n $w_t = \frac{2}{\pi} \int_{0}^{1} \arccos(a) d\alpha$ \n

\n\n $w_t = \frac{2}{\pi} \approx 0.637 \approx 63.7\%$ \n

### <span id="page-31-0"></span>**D. Auswertungen der Wurfsimulation mit Calc**

Der Titel dieses Anhangs ist der Kürze geschuldet: Die Simulation der Würfe habe ich mit Python bewerkstelligt, für eine zusätzliche und ganz schnelle Auswertung bevorzuge ich aber LibreOffice Calc.

Als ich bei der Wurfsimulation mit der Anzahl der Würfe herum spielte, wurde meine Geduld sehr schnell strapaziert, und zwar nur deshalb weil ich eine weitere Null an die Anzahl der Würde hinten dran gehängt hatte, ohne dass das berechnete Ergebnis einen adäquaten Fortschritt hinsichtlich der gewünschten Konvergenz gemacht hätte.

Um Licht in das Konvergenzverhalten zu bringen, habe ich die Anzahl der Würfe  $N_W$ in Schritten jeweils verzehnfacht und so mit den 5 Wurfzahlen 2∙10<sup>5</sup>, 2∙10<sup>6</sup>, 2∙10<sup>7</sup>, 2∙10<sup>8</sup> und 2⋅10<sup>9</sup> je n=5 Ergebnisse der Simulation berechnen lassen. Fünf Ergebnisse für jede Wurfzahl N sind nicht viel, aber immerhin, denn die Rechenzeit nahm ziemlich rasant zu.

Die 'Stichproben', die jetzt per Simulation durchgeführt werden, sehen wie folgt aus: Für jedes der obigen  $N_W$  (Gesamtanzahl der Würfe) werden 5 Messungen, sprich 5 Rechnerläufe, durchgeführt; in jedem Lauf wird dabei schlicht gezählt, wie oft bei den jeweils insgesamt  $N_W$  Würfen die Nadel einen Dielenrand schneidet; diese Anzahl wird N<sub>s</sub> genannt. Die Wahrscheinlichkeit, dass ein Dielenrand geschnitten wird, ist dann einfach gegeben durch den Quotienten  $w_s = N_s/N_w$ . Für jede Wurfzahl  $N_w$  ergeben sich somit n=5 solcher Messergebnisse  $w_{S,k}$  mit dem Laufindex k=1,..,5. Um die Stichproben für die verschiedenen Wurfzahlen  $N_W$  vergleichen zu können, ziehe ich als Streumaß die Empirischen Standardabweichungen der Stichproben  $\sigma_{NW}$  heran.

Der *Empirische Mittelwert*  $\bar{w}_n$  einer Stichprobe aus n Messwerten  ${w_1, w_2, ..., w_n}$  ist definiert durch:

Die *Empirische Varianz*  $\sigma_n^2$  der Stichprobe ist definiert durch:

Die *Empirische Standardabweichung* σ*<sup>n</sup>* der Stichprobe (in LibreOffice Calc STABW.S genannt, das ".S" steht für 'Stichprobe') ist definiert durch die Quadratwurzel aus der Empirischen Varianz:

Diese Standardabweichung ist eine Maß für die Streuung der Messwerte um den Mittelwert der Stichprobe, denn sie bestimmt die Breite der Verteilungskurve der Messwerte um eben diesen Mittelwert. Weiteres hierzu findet sich in der allwissenden Wikipedia.

$$
\bar{w}_n = \frac{1}{n} \sum_{k=1}^n w_k
$$
  

$$
\sigma_n^2 = \frac{1}{n-1} \sum_{k=1}^n (w_k - \bar{w}_n)^2
$$

$$
\sigma_n = \sqrt{\left[\frac{1}{n-1} \sum_{k=1}^n (w_k - \overline{w}_n)^2\right]}
$$

Im folgenden Diagramm »[Abbildung 17«](#page-32-0) sind die Zehnerlogarithemen der 5 Standardabweichungen log<sub>10</sub>( $\sigma_{NW}$ ) gegen die Zehnerlogarithmen der Wurfzahlen log<sub>10</sub>(N<sub>W</sub>) abgetragen. LibreOffice Calc hat diese 5 Punkte durch eine 'optimale' Gerade approximiert und die Geradengleichung " $f(x)$ " dieser Trendlinie ausgegeben.

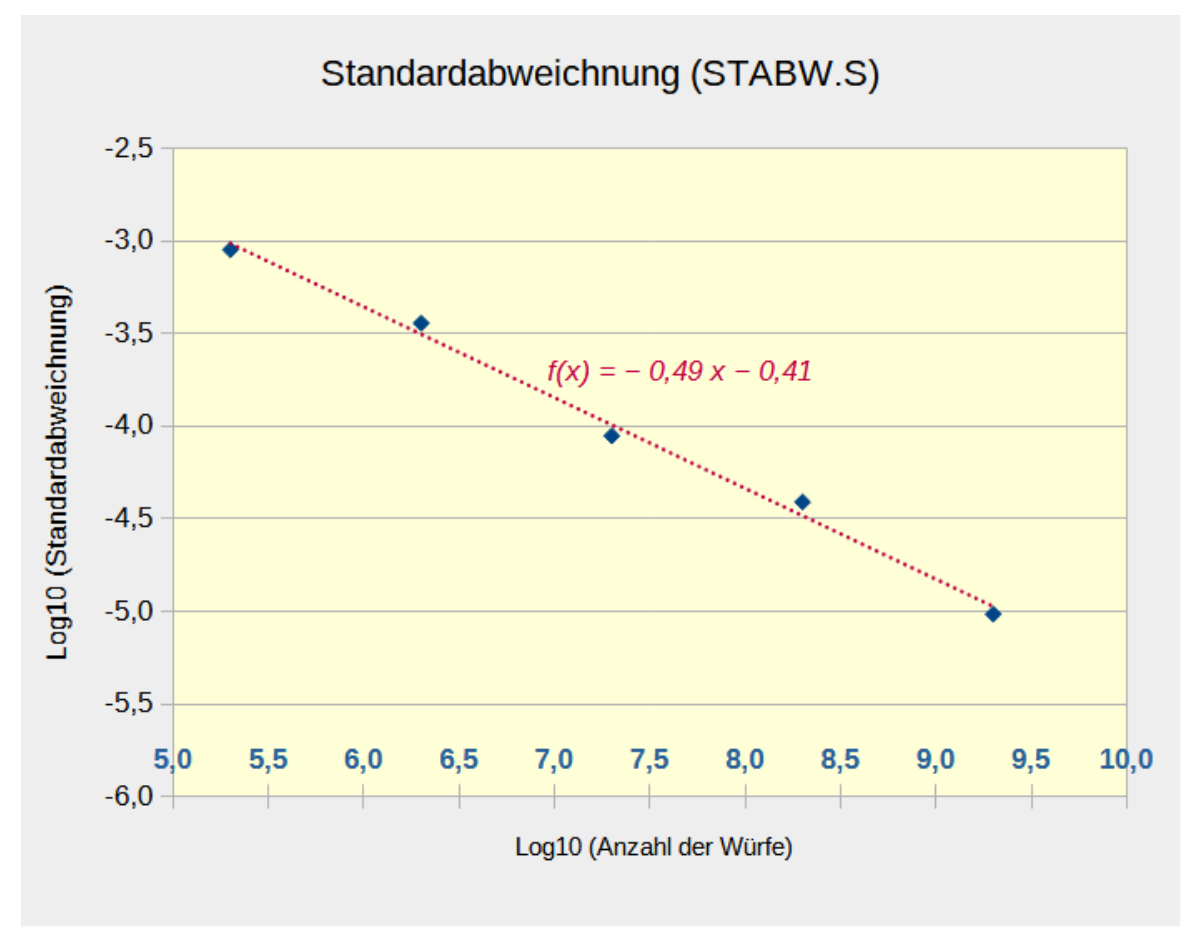

<span id="page-32-0"></span>*Abbildung 17: Trendlinie für die Standardabweichungen*

Wie sieht nun der 'Trend' der Standardabweichungen bei einer wachsenden Zahl von Würfen  $(N_W)$  aus?

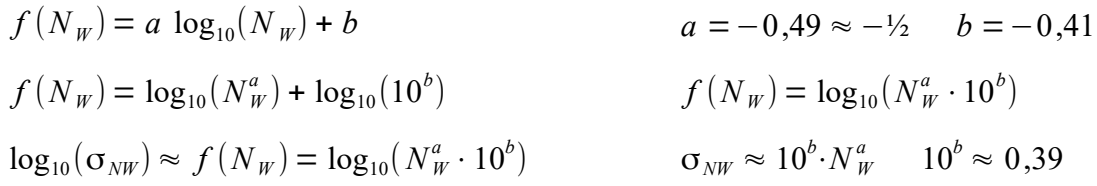

Die Streuung der Ergebnisse um den Mittelwert geht mit wachsendem N<sub>W</sub> langsam der Wurzel wegen gegen Null - was allerdings auch zu erwarten $14$  war.  $\sigma_{NW} \approx \frac{0.39}{\sqrt{N}}$  $\sqrt{N_{W}}$ 

<span id="page-32-1"></span>Die Breite der Verteilungskurve wird also mit wachsendem  $N_W$  zwar schmaler und schmaler, allerdings mit einem stark gedämpften Tempo. Denn wenn die Anzahl der Würfe um den Faktor 10 erhöht wird, wird die Kurve nur um gut den Faktor 0,3 schmaler. Locker auf die Anzahl der gültigen Dezimalstellen meines Endergebnisses

<span id="page-32-2"></span>[<sup>\(14\)</sup>](#page-32-1) Der Zentrale Grenzwertsatz der Stochastik kommt mit solch einem Faktor 1/√*n* daher.

übertragen, heißt das, dass ich die Anzahl der Würfe gut um den Faktor 100 erhöhen muss, will ich eine weitere gültige Dezimalstelle im Ergebnis gewinnen.

Der oben per Algorithmus berechnete Wert für die Wahrscheinlichkeit, dass die geworfene Nadel einen Dielenrand kreuzt, war  $w_t = \frac{2}{\pi}$ . Dieser Wert  $\frac{2}{\pi}$  ist damit der wahre, der , erwartete' Wert für mein in Python-Code gegossenes Experiment zur Ermittelung eben genau dieses Wertes. Das folgende Diagramm [»Abbildung 18](#page-33-0)« zeigt, dass die 25 mit Python für 5 verschiedene Wurfzahlen  $N_W$  ermittelten Werte w(k), k=1,2,...,25, mit wachsendem N<sub>W</sub> immer weniger von dem wahren Wert  $\frac{2}{\pi}$  abweichen.

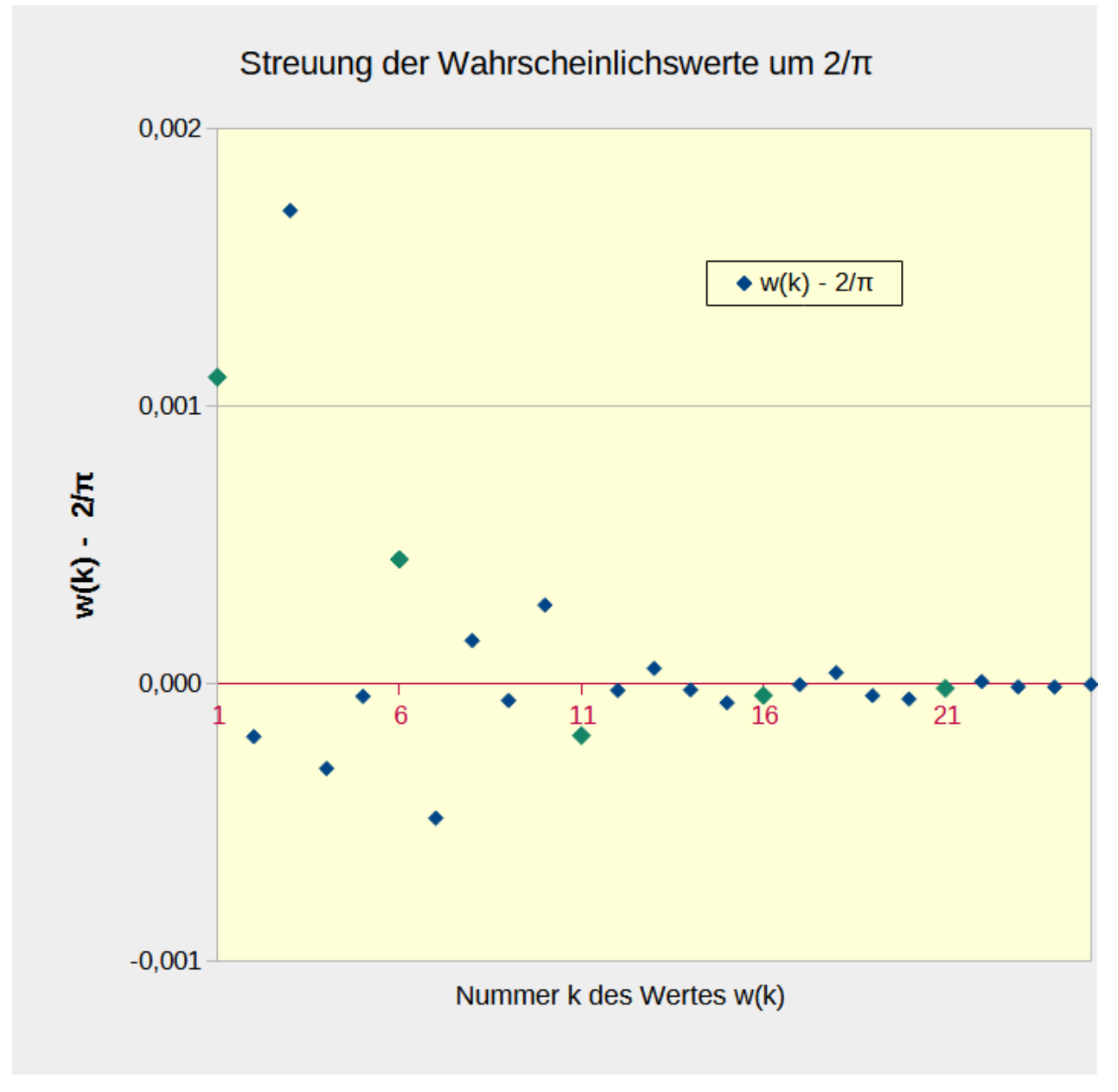

<span id="page-33-0"></span>*Abbildung 18: Streuung der Wahrscheinlichkeitswerte um 2/π*

Die 5 grünen Rhomben mit den k-Werten 1,6,11,16 und 21 markieren jeweils den ersten Wert der 5 Datensätze für die Wurfzahlen 2∙10<sup>5</sup>, 2∙10<sup>6</sup>, 2∙10<sup>7</sup>, 2∙10<sup>8</sup> und 2∙10<sup>9</sup>.

# <span id="page-34-0"></span>**Verweise und Literatur**

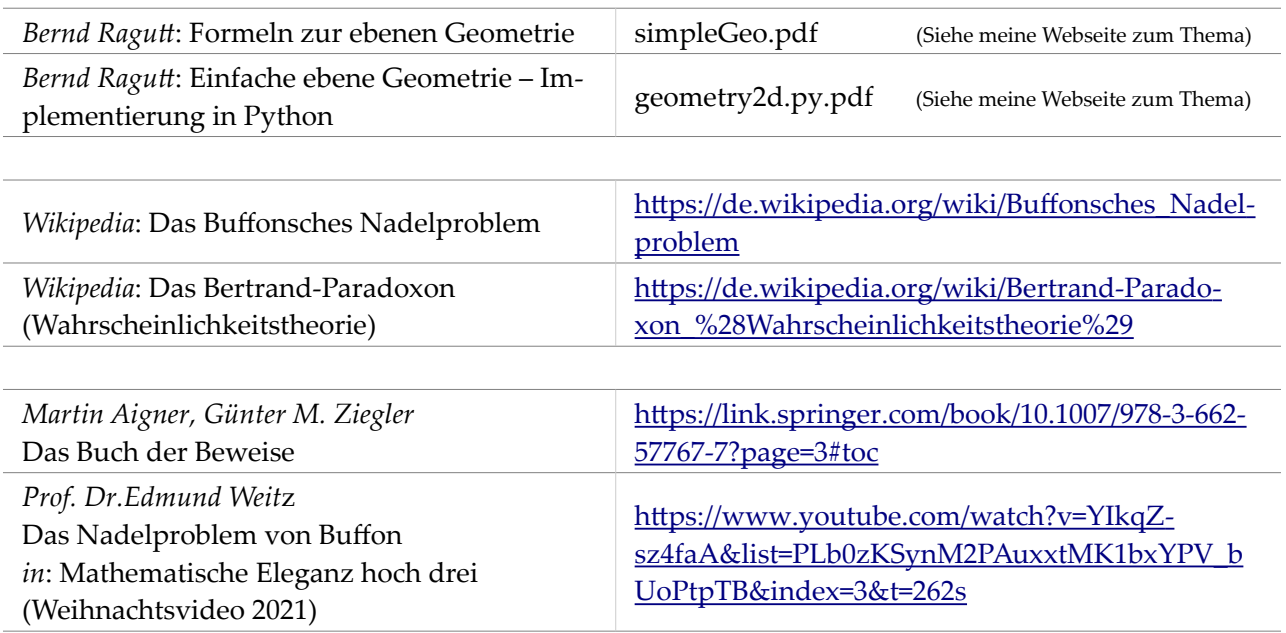